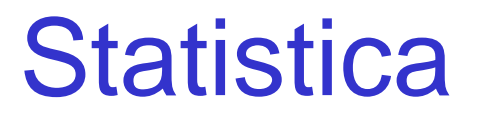

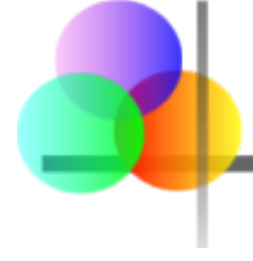

#### **Capitolo 12**

#### Regressione Lineare Semplice

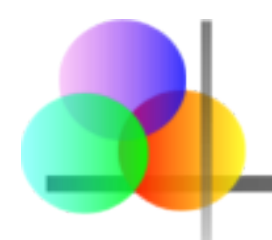

#### **Dopo aver completato il capitolo, sarete in grado di:**

- Spiegare il significato del coefficiente di correlazione lineare e condurre una verifica di ipotesi su ρ
- Spiegare il modello di regressione lineare semplice
- Ottenere ed interpretare l'equazione della regressione lineare semplice per un insieme di dati
- $\blacksquare$  Descrivere R<sup>2</sup> come una misura della capacità esplicativa del modello di regressione
- Comprendere le assunzioni su cui si basa l'analisi della regressione

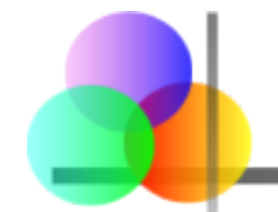

# Obiettivi del Capitolo

*(continuazione)*

#### **Dopo aver completato il capitolo, sarete in grado di:**

- Spiegare le misure di variazione e determinare se la variabile indipendente è significativa
- Determinare ed interpretare intervalli di confidenza per i coefficienti della regressione
- Usare l'equazione della regressione per fare previsioni
- Formare intervalli di previsione per i valori di Y in corrispondenza di un dato valore di X
- Usare l'analisi grafica per riconoscere potenziali problemi nell'analisi della regressione

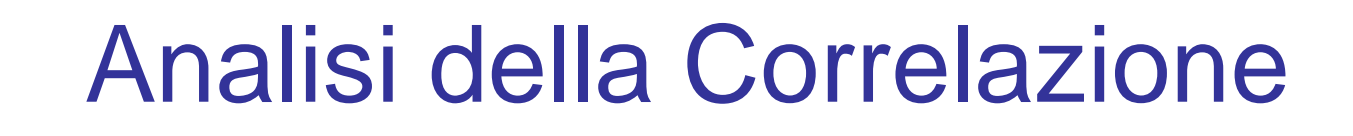

 L'analisi della Correlazione è usata per misurare la forza dell'associazione (relazione lineare) tra due variabili

- La correlazione era già stata introdotta nel Capitolo 3
- La correlazione riguarda solo la forza della relazione
- **La correlazione non implica un effetto causale**

# Analisi della Correlazione

- **Il coefficiente di correlatione della** popolazione è indicato con ρ
- **Il coefficiente di correlazione campionario è**

$$
r = \frac{S_{xy}}{S_x S_y}
$$

dove

$$
s_{xy} = \frac{\sum (x_i - \overline{x})(y_i - \overline{y})}{n-1}
$$

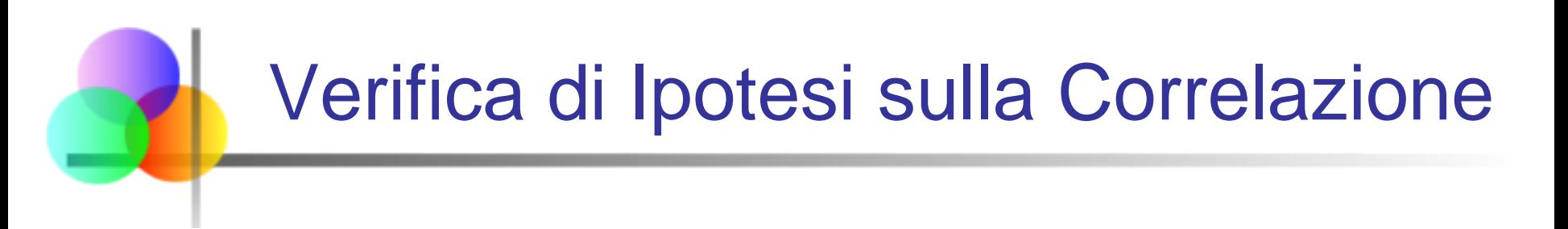

■ Per verificare l'ipotesi nulla di assenza di correlazione,

$$
H_o: \rho=0
$$

la statistica test ha una distribuzione t di Student con (*n* – 2 ) gradi di libertà:

$$
T = \frac{r\sqrt{(n-2)}}{\sqrt{(1-r^2)}}
$$

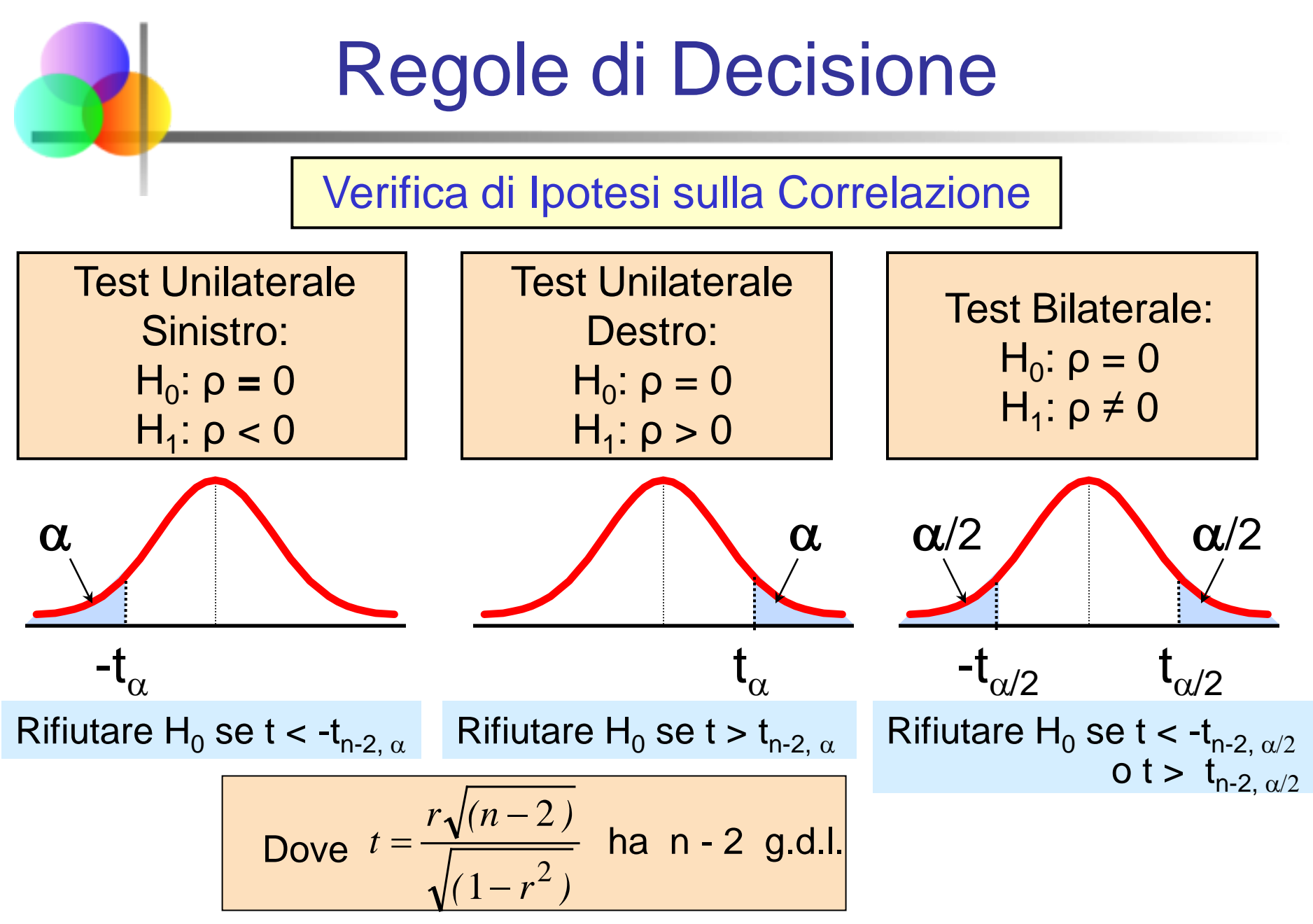

## Introduzione all'Analisi della Regressione

**L'analisi della Regressione viene usata per:** 

- Prevedere il valore di una variabile dipendente sulla base del valore di almeno una variabile indipendente
- Spiegare l'impatto di cambiamenti nella variabile indipendente sulla variabile dipendente

Variabile Dipendente: la variabile che desideriamo spiegare (anche chiamata variabile endogena)

Variable Indipendente: la variabile usata per spiegare la variabile dipendente

(anche chiamata variabile esogena)

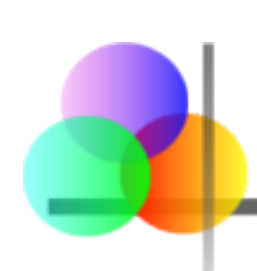

### Modello di Regressione Lineare Semplice

- **La relazione tra X e Y è descritta da una** funzione lineare
- Si assume che cambiamenti in Y siano causati da cambiamenti in X
- Equazione del modello di regressione lineare della popolazione

$$
y_i = \beta_0 + \beta_1 x_i + \varepsilon_i
$$

dove  $β_0$  e  $β_1$  sono i coefficienti del modello per la popolazione e  $\varepsilon_{\mathsf{i}}$  è l'errore aleatorio.

### Modello di Regressione Lineare Semplice

Il modello di regressione per la popolazione:

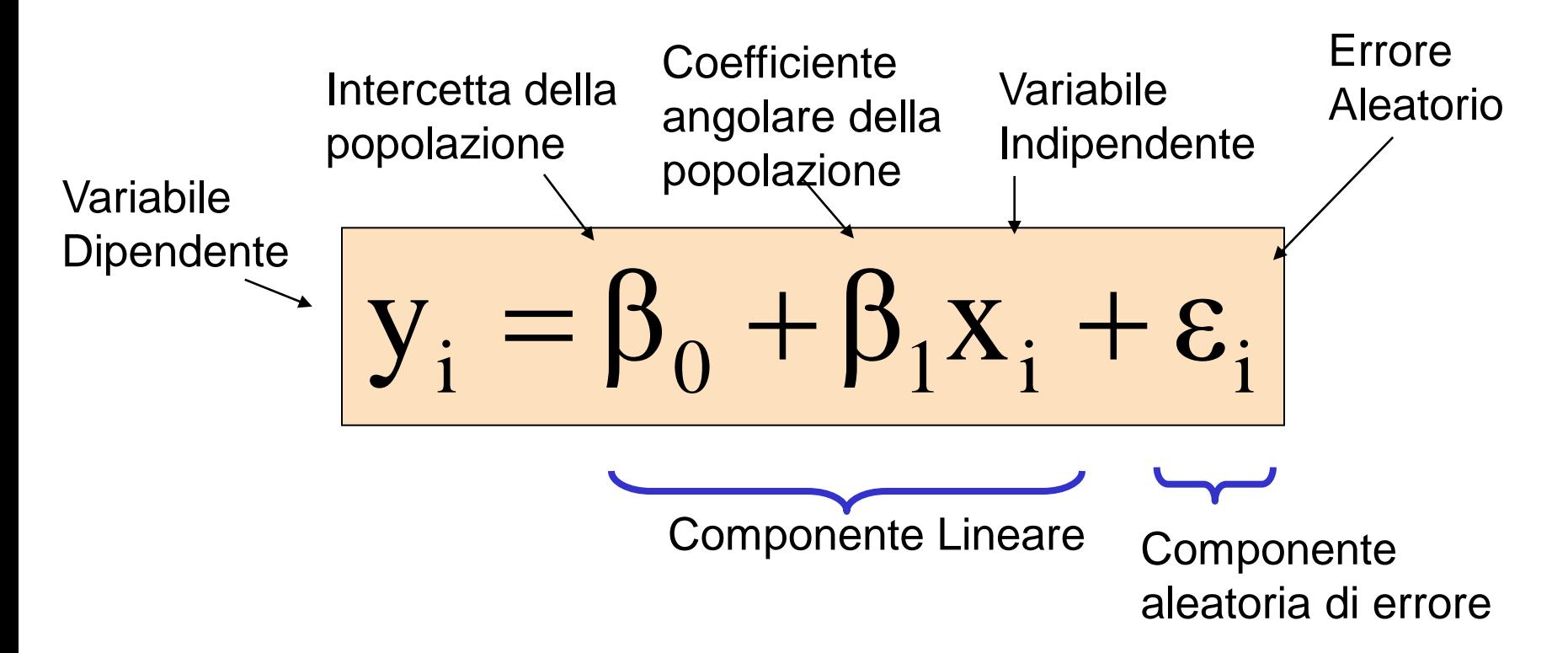

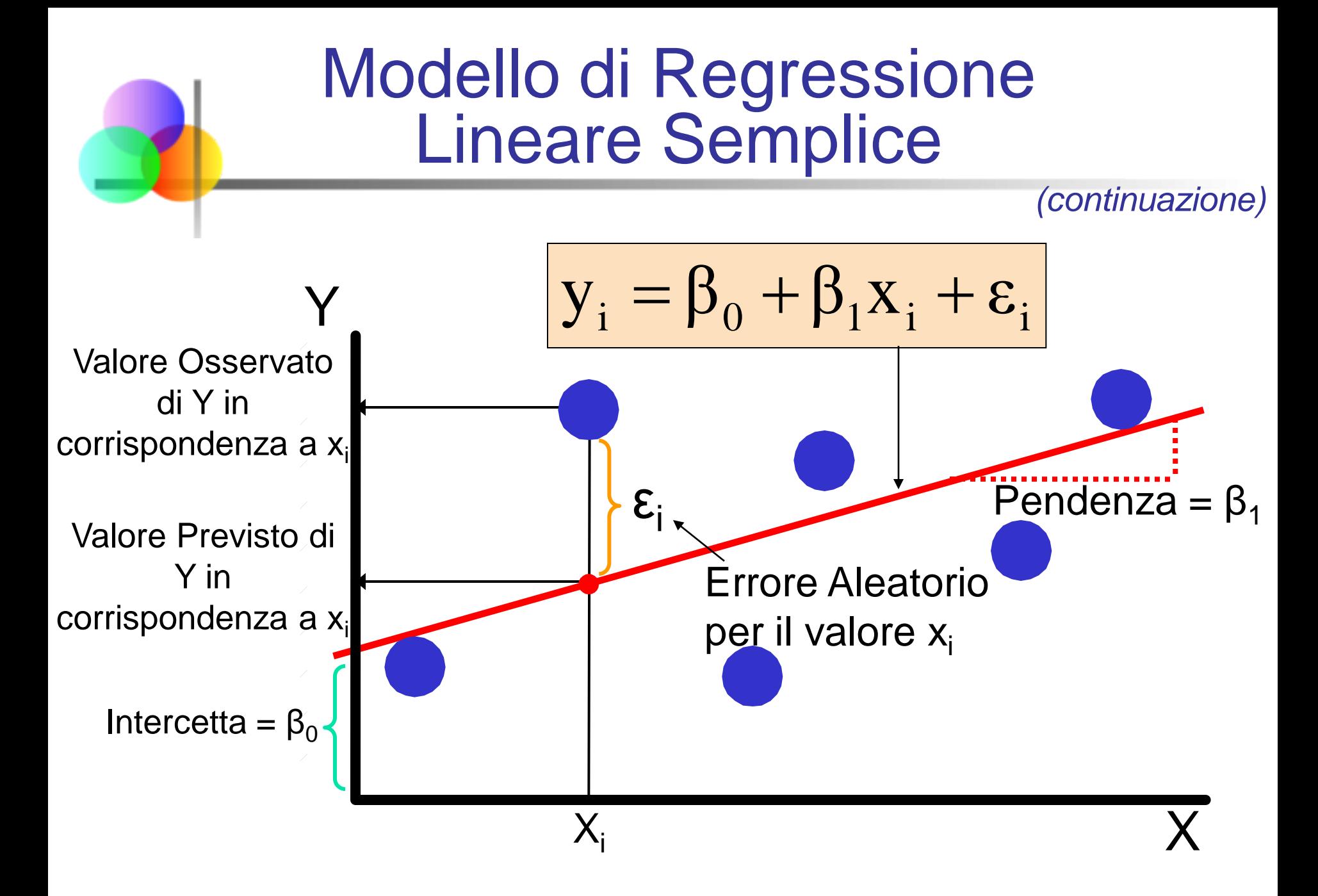

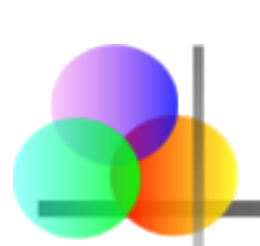

### Modello di Regressione Lineare Semplice

L'equazione della regressione lineare semplice fornisce una stima della retta di regressione per la popolazione

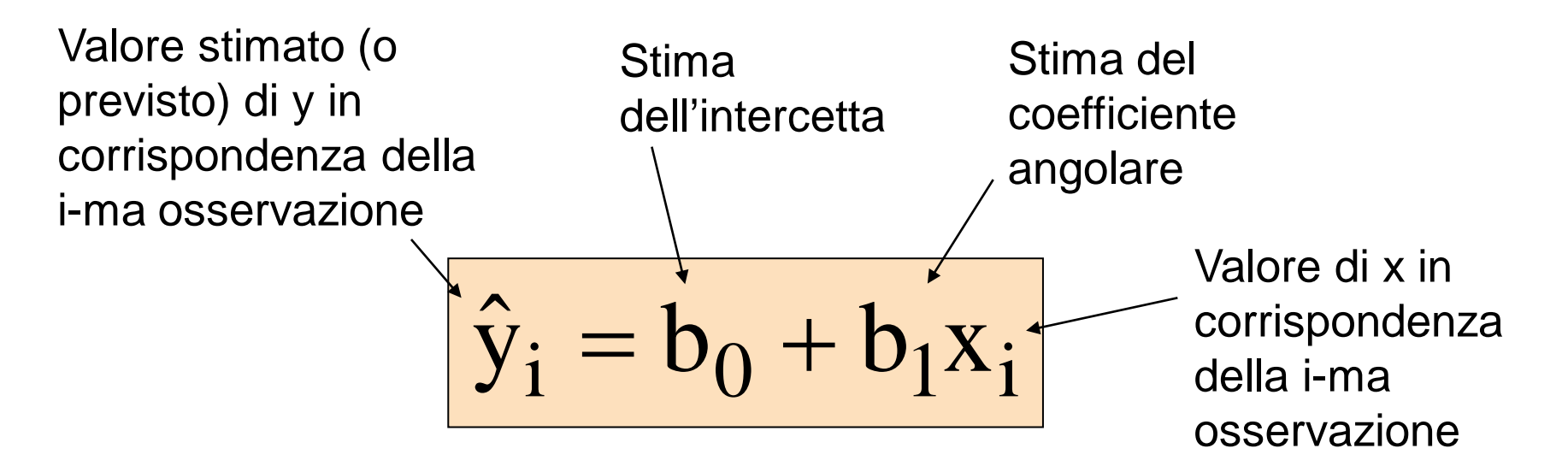

Il residuo stimato  $e_i$  ha media zero

$$
e_i = (y_i - \hat{y}_i) = y_i - (b_0 + b_1 x_i)
$$

# Stimatori dei Minimi Quadrati

 $\bullet$  b<sub>0</sub> e b<sub>1</sub> sono ottenuti trovando i valori b<sub>0</sub> e b<sub>1</sub> che minimizzano la somma dei quadrati delle differenze tra y e  $\hat{y}$ :

min SSE = min 
$$
\sum e_i^2
$$
  
= min  $\sum (y_i - \hat{y}_i)^2$   
= min  $\sum [y_i - (b_0 + b_1x_i)]^2$ 

Per ottenere gli stimatori dei coefficienti b<sub>0</sub> e b<sub>1</sub> che minimizzano SSE viene usato il calcolo differenziale

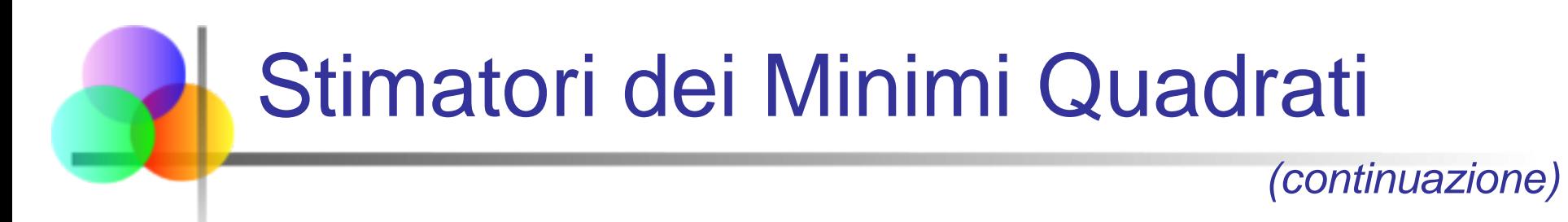

■ Lo stimatore del coefficiente angolare è

$$
b_1 = \frac{\sum_{i=1}^n (x_i - \overline{x})(y_i - \overline{y})}{\sum_{i=1}^n (x_i - \overline{x})^2} = r_{xy} \frac{s_y}{s_x}
$$

■ E la costante o intercetta è

$$
\boxed{b_0 = \overline{y} - b_1 \overline{x}}
$$

 La retta di regressione passa sempre per il punto di coordinate  $(\overline{x}, \overline{y})$ 

#### Determinazione dell'Equazione dei Minimi Quadrati

- I coefficienti b<sub>0</sub> e b<sub>1</sub> e gli altri risultati relativi alla regressione, forniti in questo capitolo, verranno ottenuti usando il computer
	- **I calcoli a mano sono lunghi e ripetitivi**
	- **In Excel sono presenti molte funzioni statistiche**
	- Si possono usare molti programmi applicativi di tipo statistico

#### Modello di Regressione Lineare: Assunzioni

- La forma della vera relazione è lineare (Y è una funzione lineare di X, più un errore aleatorio)
- I termini di errore, ε sono indipendenti dai valori di X
- **I termini di errore sono variabili aleatorie con media 0 e** varianza costante,  $σ<sup>2</sup>$

(la proprietà di varianza costante è chiamata omoschedasticità)

$$
E[\varepsilon_i] = 0 \quad e \quad E[\varepsilon_i^2] = \sigma^2 \qquad i = 1, ..., n
$$

l termini aleatori di errore,  $\varepsilon$ <sub>i</sub>, non sono correlati fra loro, quindi

$$
E[\varepsilon_i, \varepsilon_j] = 0 \quad \text{per ogni } i \neq j
$$

#### Interpretazione del Coefficiente Angolare e dell'Intercetta

- $\bullet$  b<sub>0</sub> è il valore medio stimato di Y quando il valore di  $X$  è zero (se  $X = 0$ appartiene all'intervallo di valori osservati per X)
- $\bullet$  b<sub>1</sub> è la variazione stimata nel valore medio di Y relativa ad una variazione unitaria di X

# Esempio: Regressione Lineare Semplice

- Un agente immobiliare vuole esaminare la relazione tra il prezzo di vendita di una casa e la sua superficie (misurata in piedi al quadrato)
- Viene selezionato un campione casuale di 10 case
	- Variabile dipendente  $(Y)$  = prezzo case in \$1000
	- Variabile indipendente  $(X)$  = superficie in piedi al quadrato

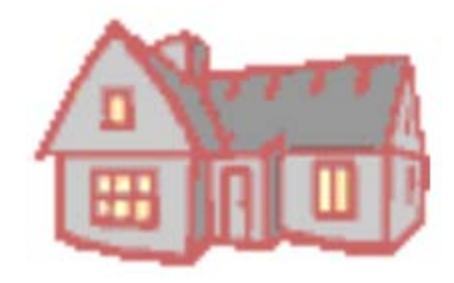

#### Dati Campionari per il Modello del Prezzo delle Case

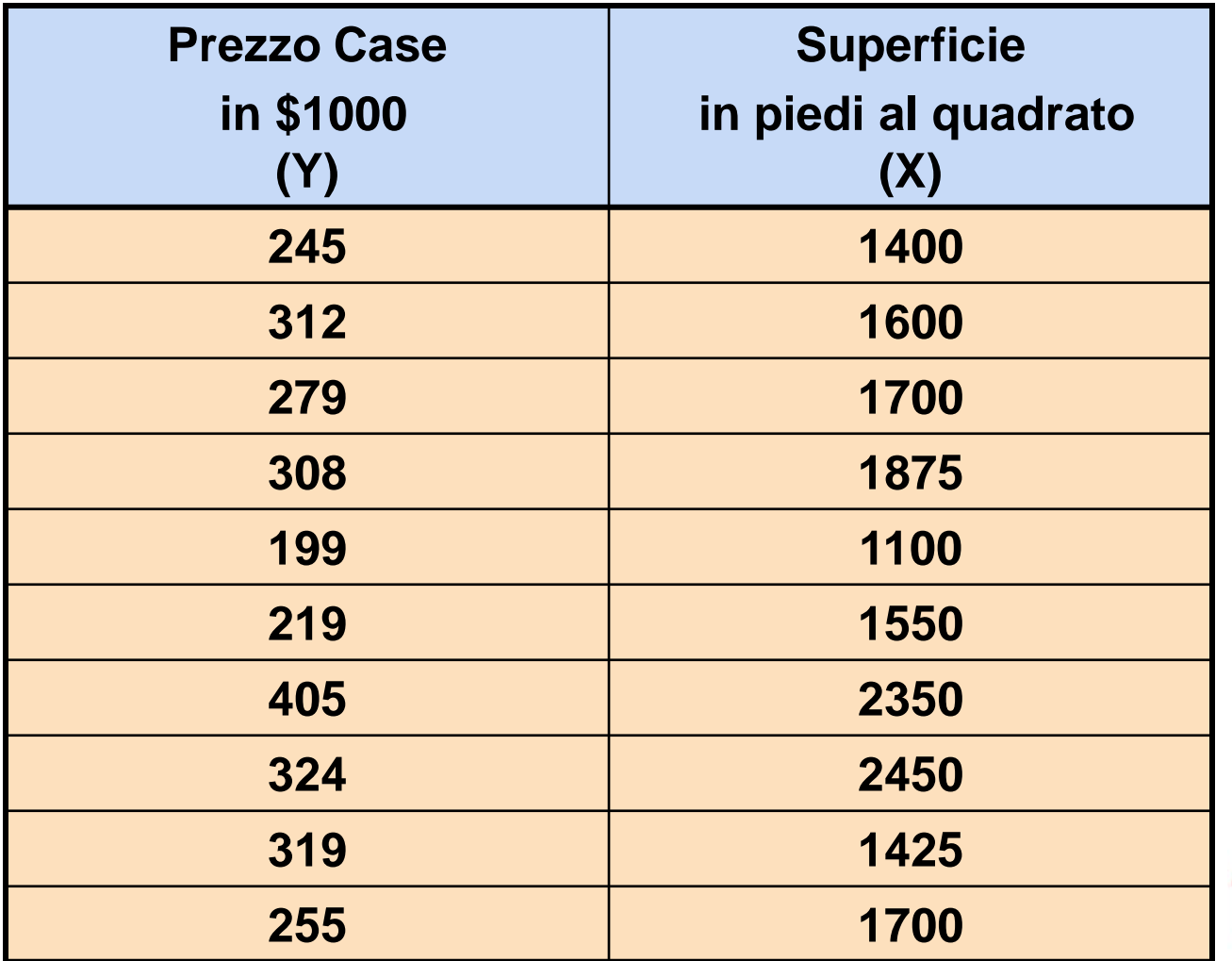

Cap. 12-19

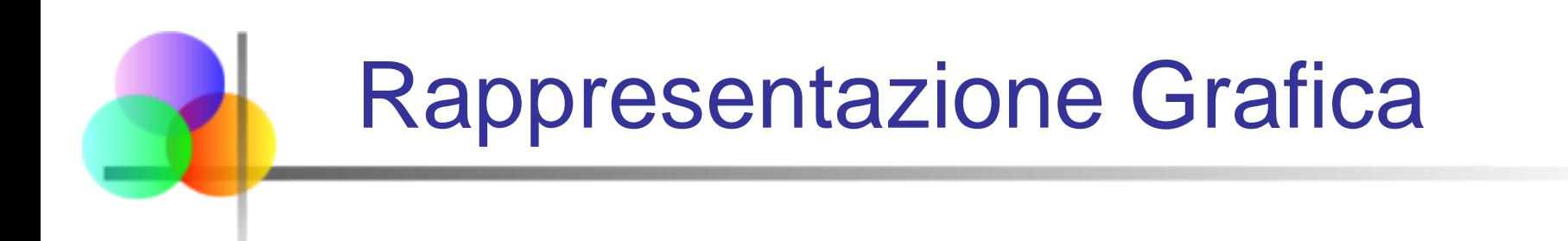

Modello del prezzo delle case: grafico di dispersione

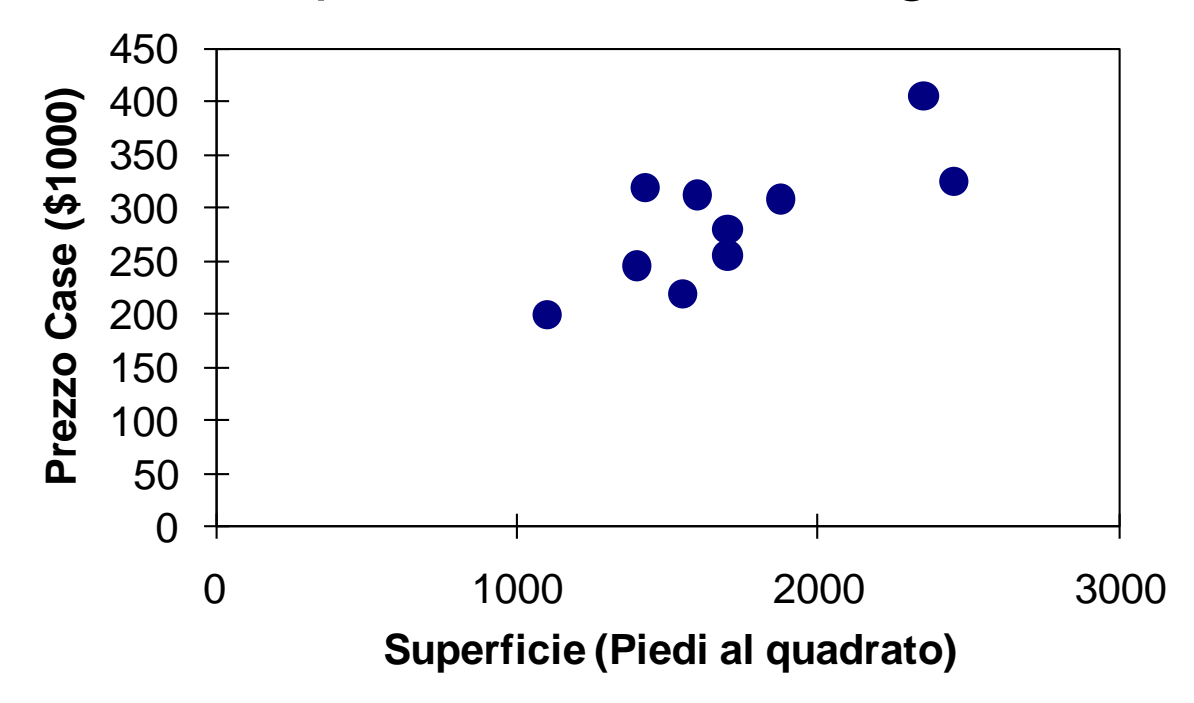

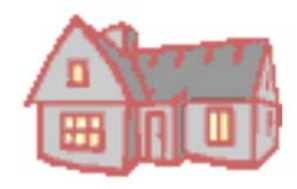

# Regressione con Excel

#### **Dati / Analisi Dati / Regressione**

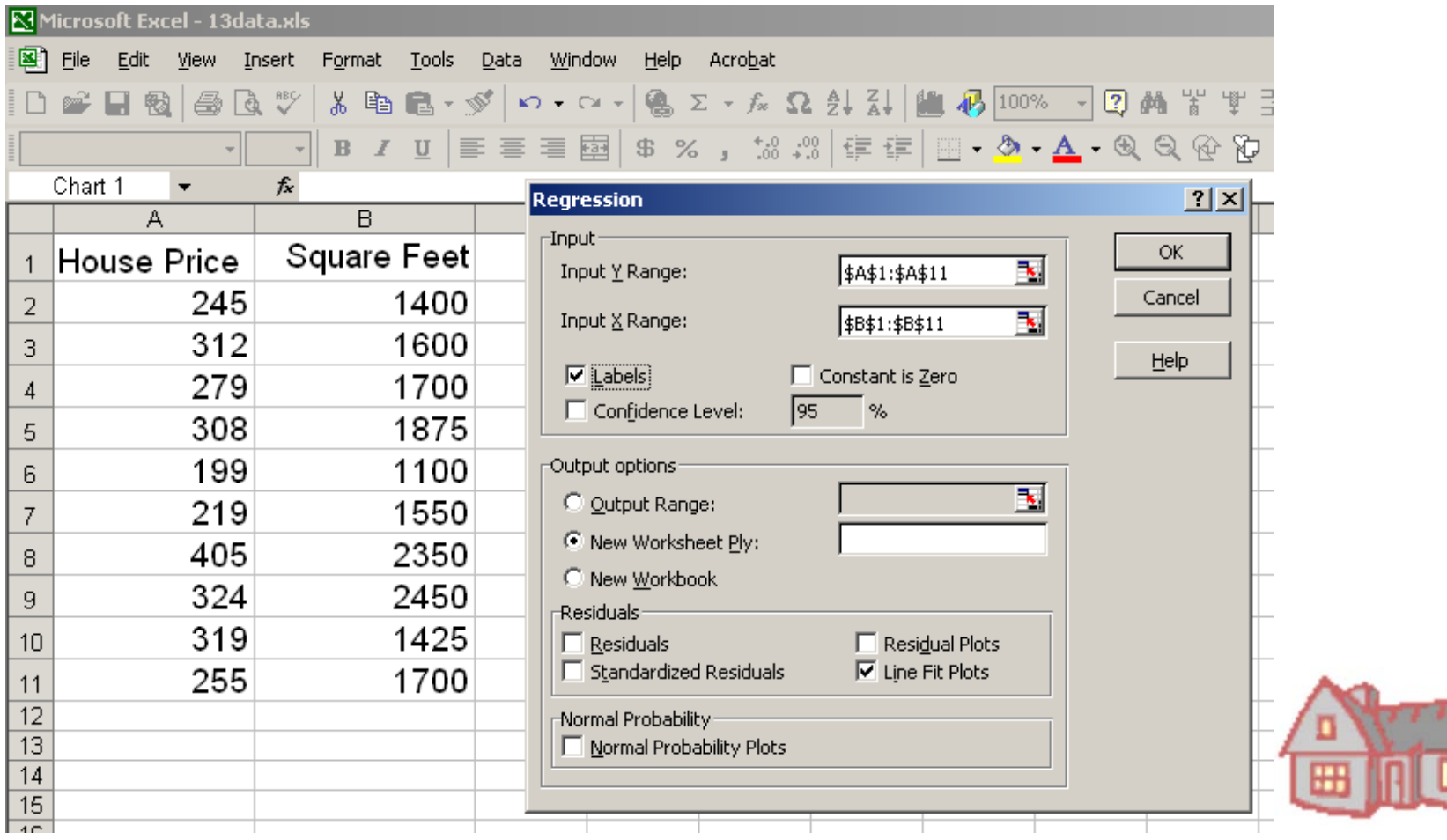

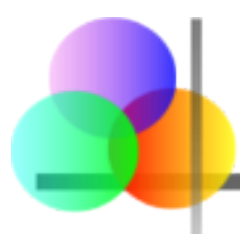

# **Output Excel**

#### *Regression Statistics*

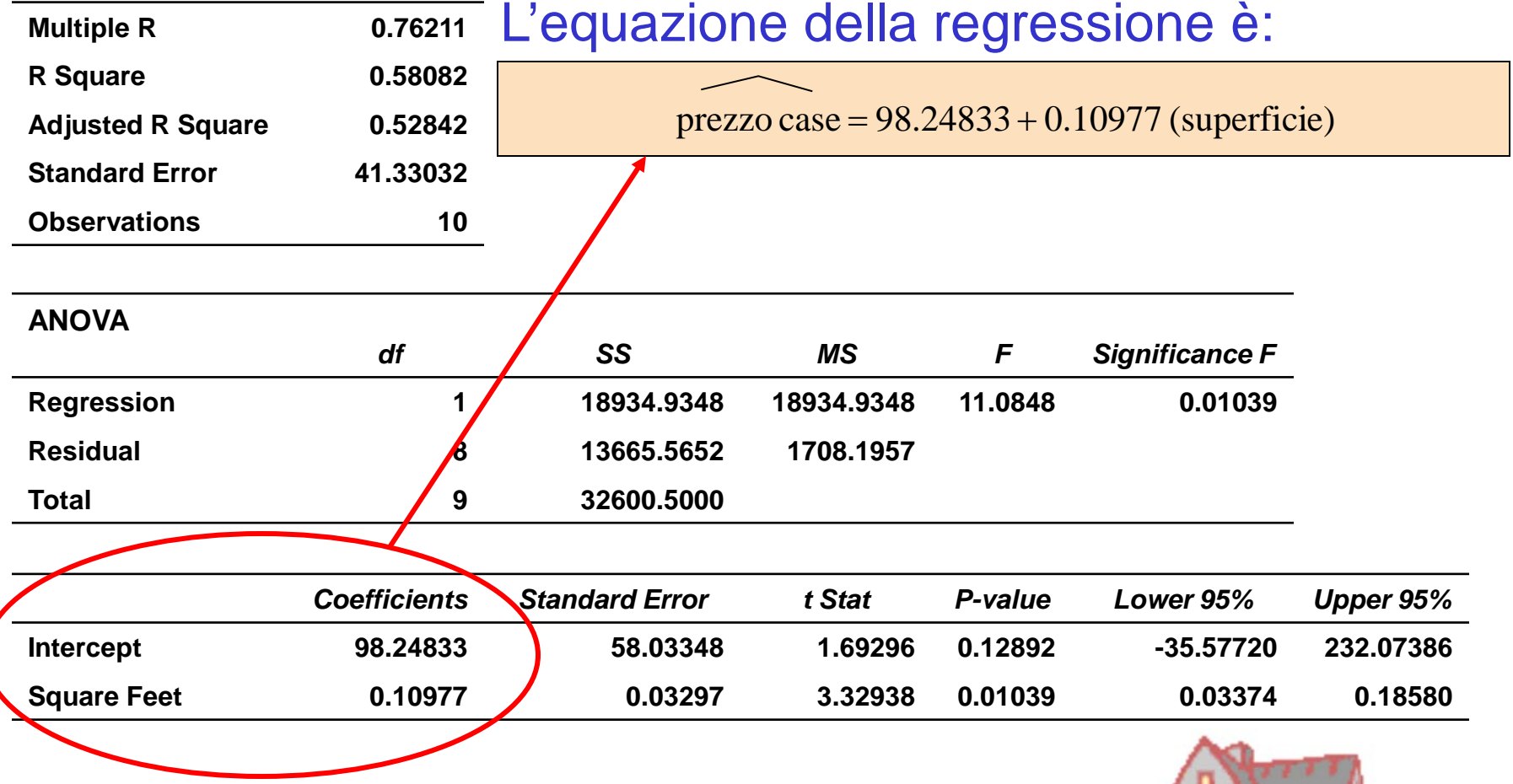

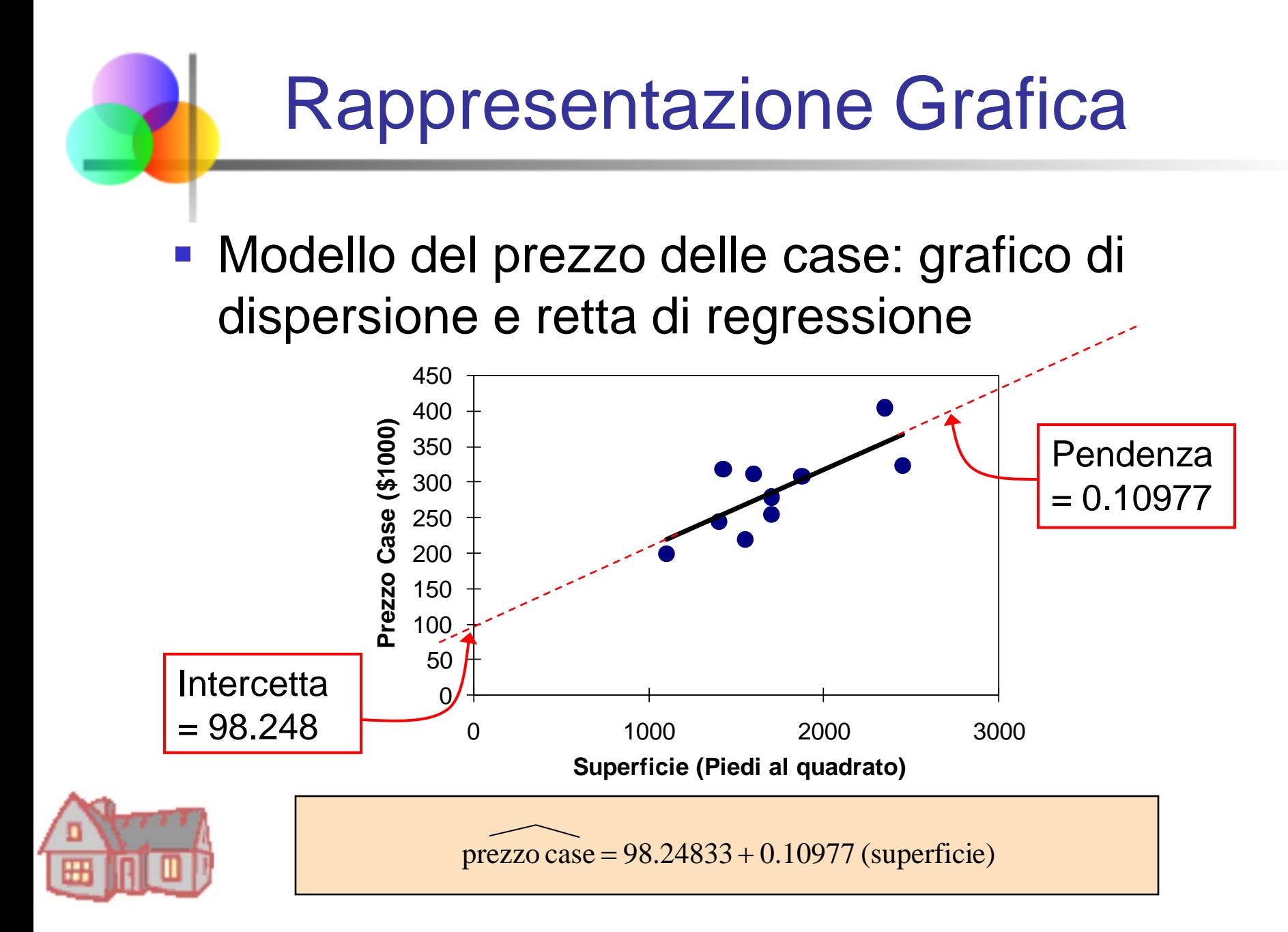

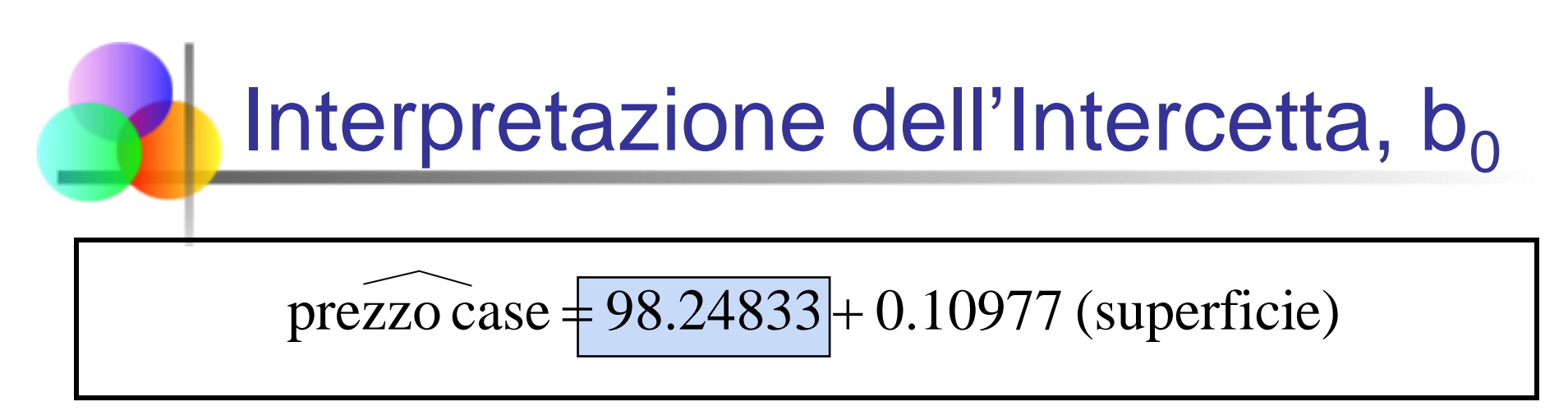

- $\bullet$  b<sub>0</sub> è il valore medio stimato di Y quando il valore di  $X$  è zero (se  $X = 0$  appartiene all'intervallo dei valori osservati per X)
	- Qui non ci sono case di 0 piedi al quadrato, quindi b<sub>0</sub> = 98.24833 indica solo che, per le case con una superficie compresa nell'intervallo dei valori osservati, \$98248.33 è la porzione del prezzo che non è spiegata dalla superficie

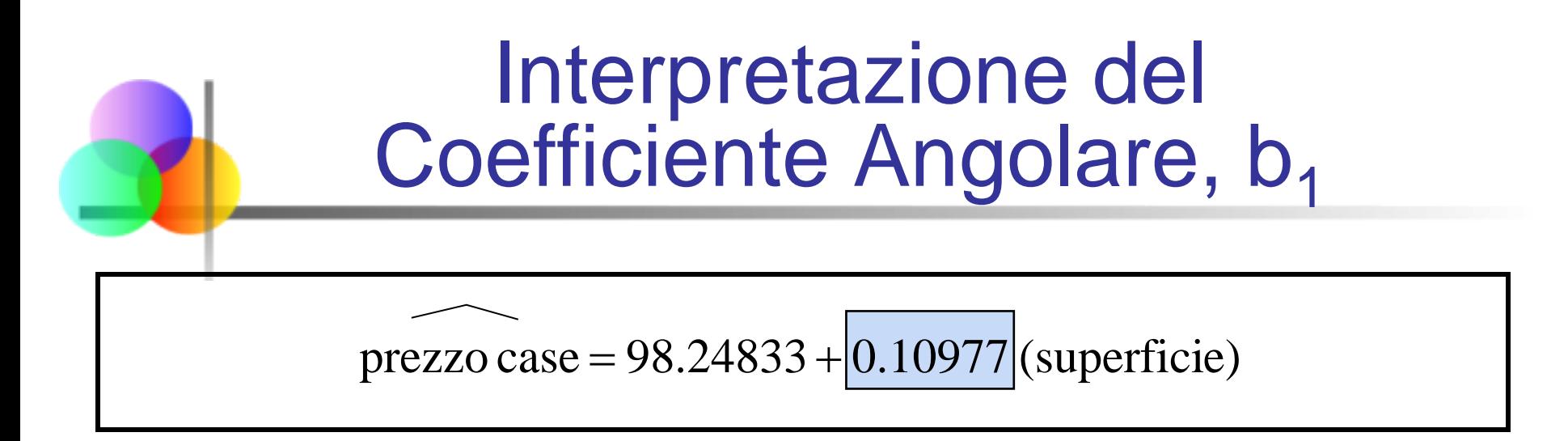

- $\bullet$  b<sub>1</sub> misura la variazione stimata nel valore medio di Y relativa ad una variazione unitaria di X
	- Qui  $|b_1| = 0.10977$  indica che il prezzo medio di una casa cresce , in media, di .10977(\$1000) = \$109.77 per ogni piede al quadrato aggiuntivo nella superficie

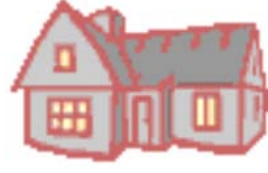

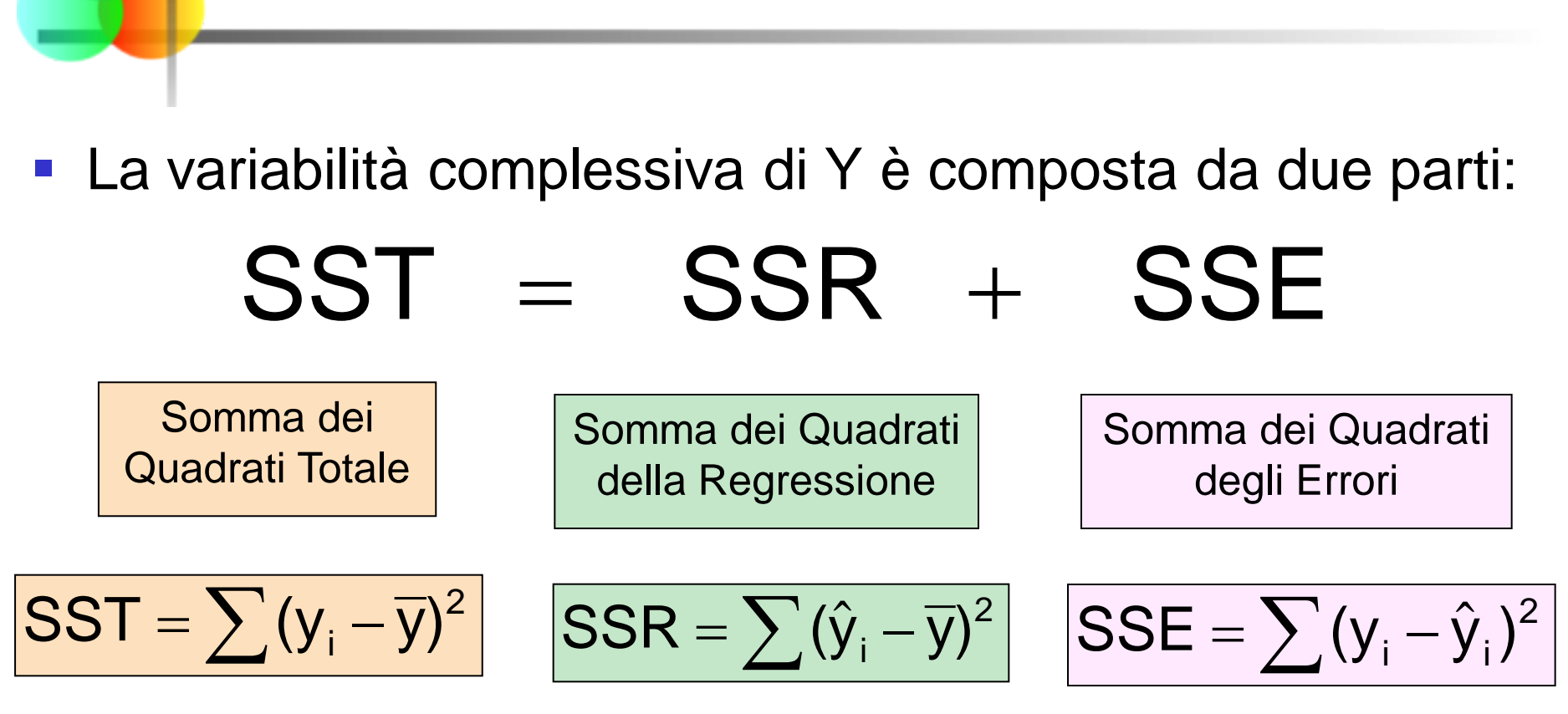

Misure di Variabilità

dove:

- $\overline{y}$  = Valore medio della variabile dipendente
- $y_i$  = Valori osservati per la variabile dipendente
- $\hat{V}_i$  = Valore previsto per Y in corrispondenza di un dato valore  $x_i$

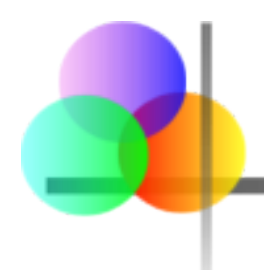

# Misure di Variabilità

*(continuazione)*

- **SST** = somma dei quadrati totale
	- Misura la variazione dei valori y<sub>i</sub> rispetto alla loro media, y
- SSR = somma dei quadrati della regressione
	- Spiega la variabilità che può essere attribuita alla relazione lineare tra X e Y
- SSE = somma dei quadrati degli errori
	- Variabilità attribuibile a fattori diversi dalla relazione lineare tra X e Y

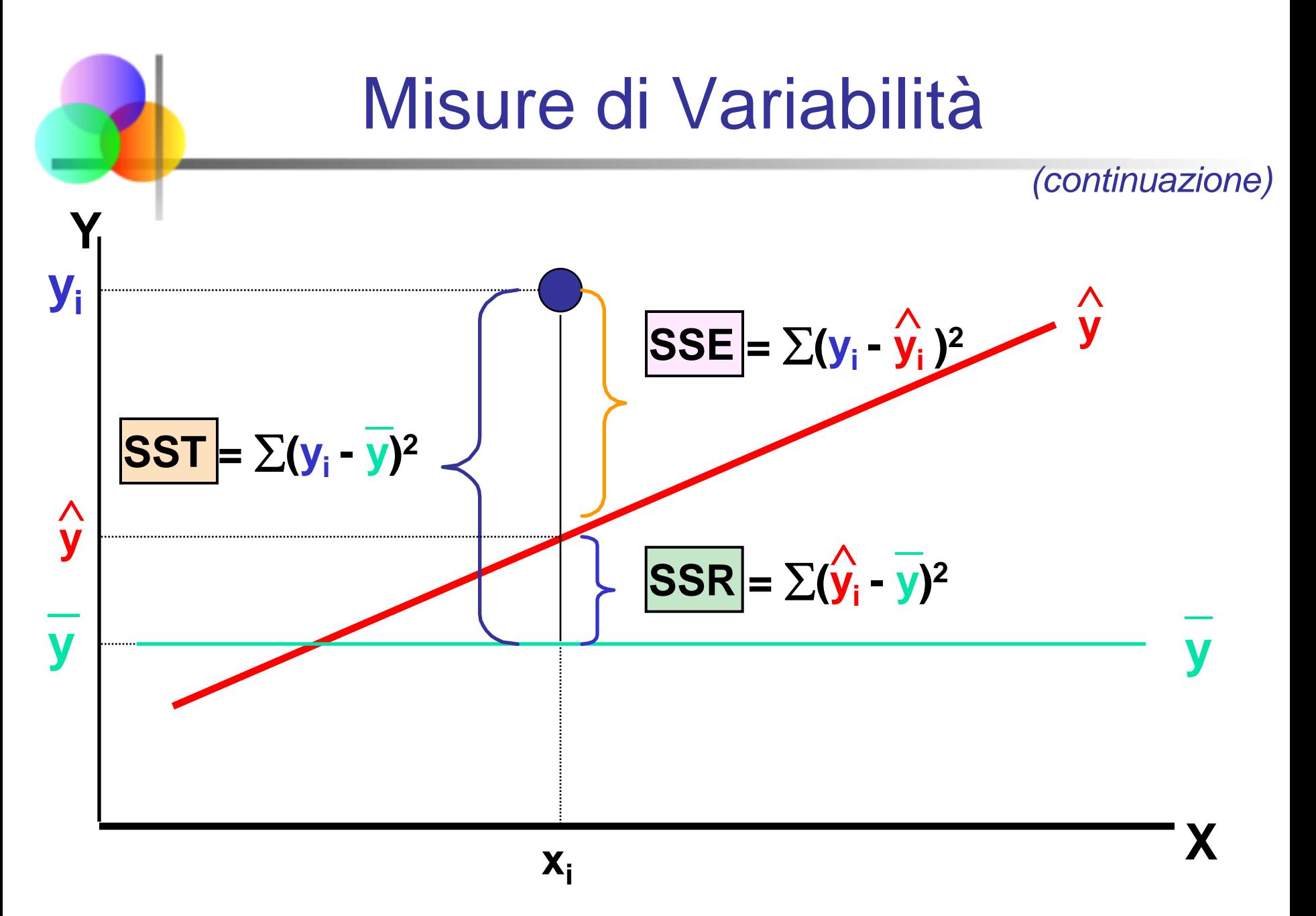

# Coefficiente di Determinazione, R2

- Il coefficiente di determinatione è la porzione di variabilità totale della variabile dipendente che è spiegata dalla variazione della variabile indipendente
- Il coefficiente di determinazione è anche chiamato R-quadrato ed è denotato con R2

$$
R^{2} = \frac{SSR}{SST} = \frac{\text{somma dei quadrati della regressione}}{\text{somma dei quadrati totale}}
$$
  
notare:  $0 \le R^{2} \le 1$ 

# Esempi di Valori Approssimati di R2

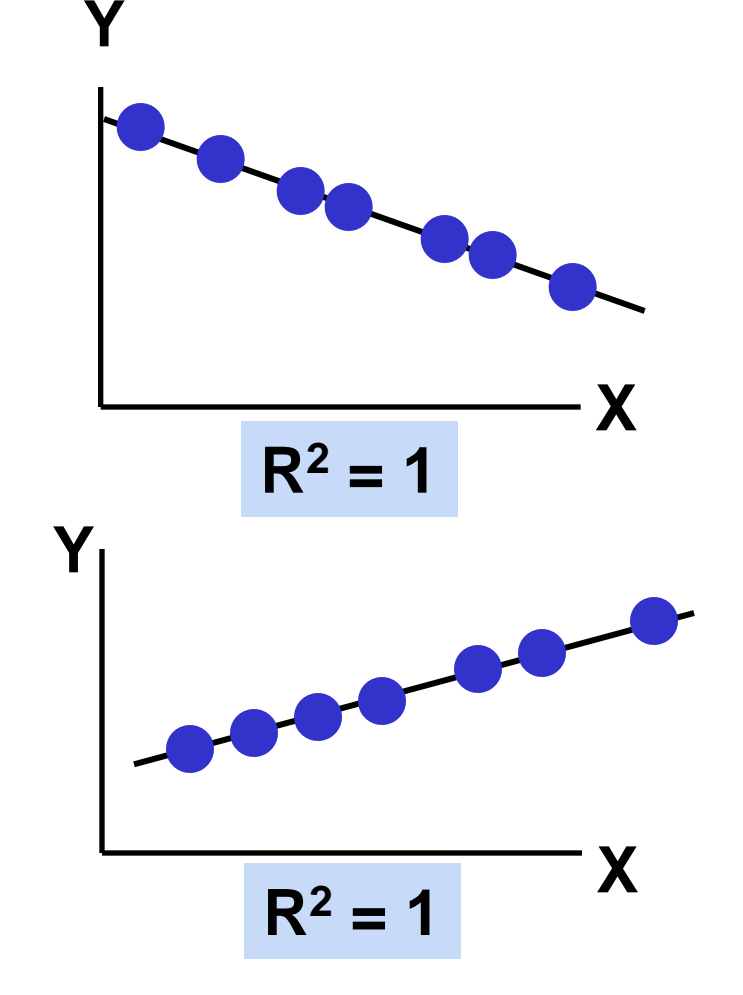

$$
R^2=1
$$

**Relazione lineare perfetta tra X e Y:** 

**100% della variabilità di Y è spiegata dalla variabilità di X**

# Esempi di Valori Approssimati di R2

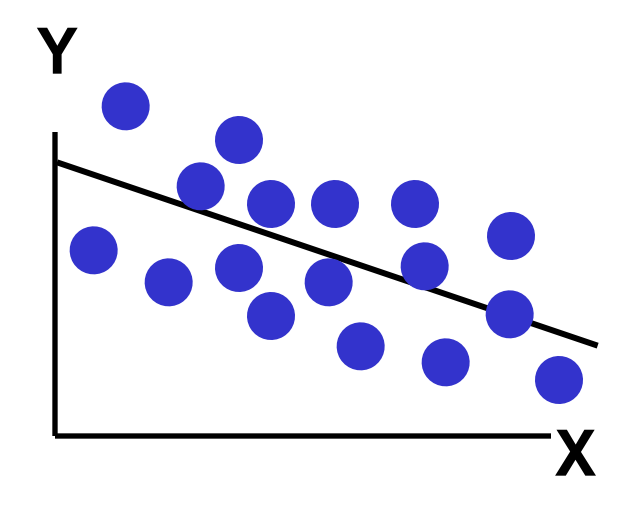

$$
0 < R^2 < 1
$$

**Relazione lineare debole tra X e Y:** 

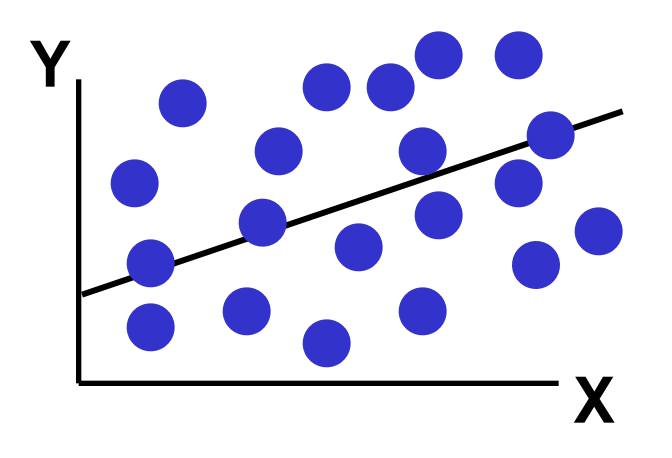

**parte ma non tutta la variabilità di Y è spiegata dalla variabilità di X**

# Esempi di Valori Approssimati di R2

# **Y**  $R^2 = 0$  **X**

$$
R^2=0
$$

**Non esiste relazione lineare tra X e Y:** 

**il valore di Y non dipende linearmente da X. (La variabilità di Y non è per nulla spiegata dalla variabilità di X)**

# **Output Excel**

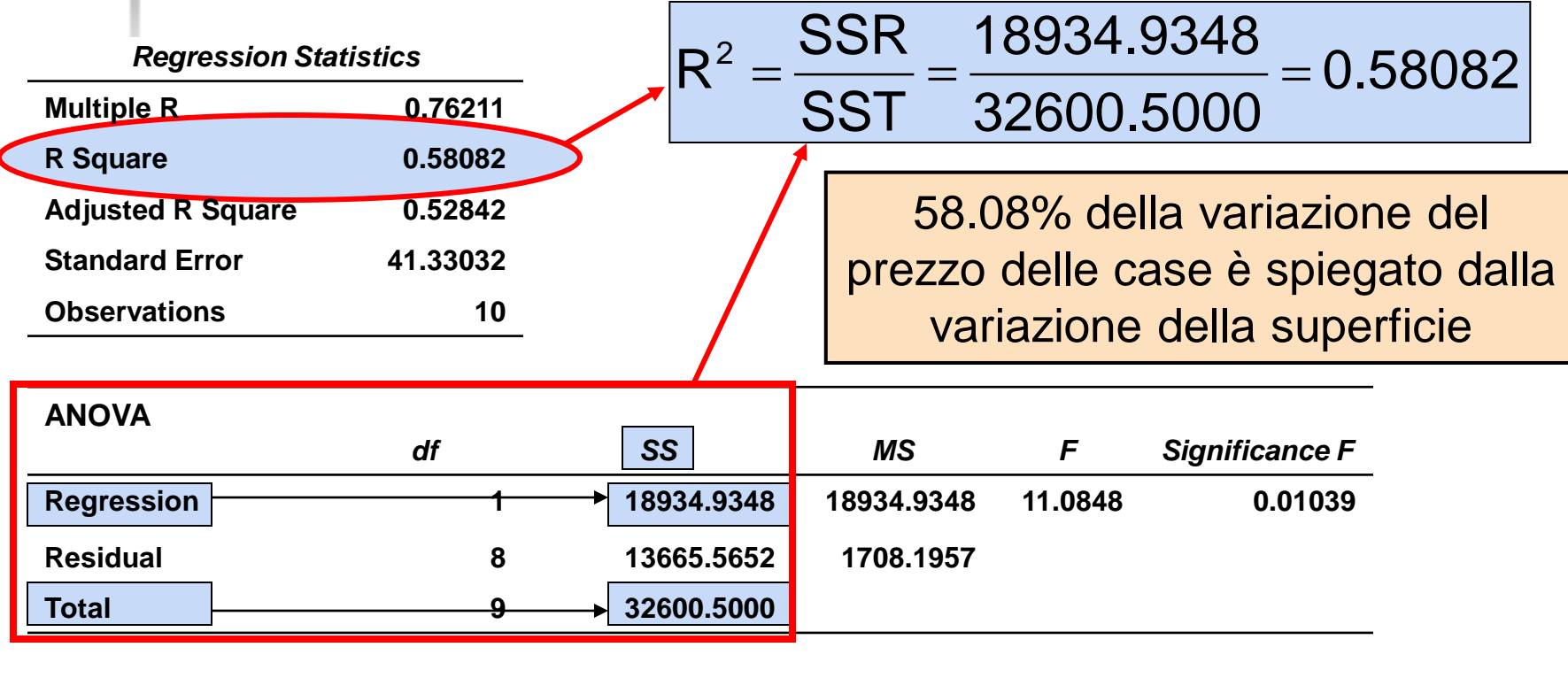

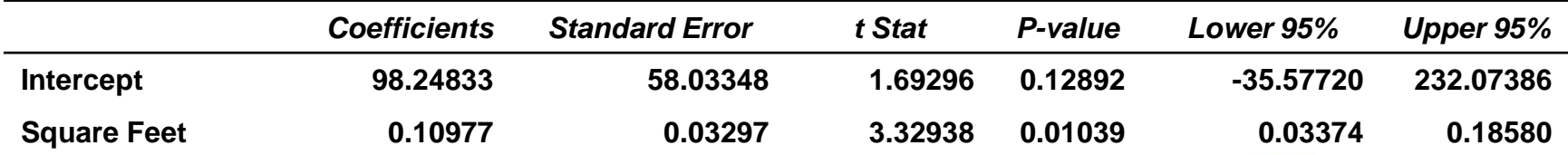

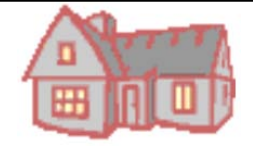

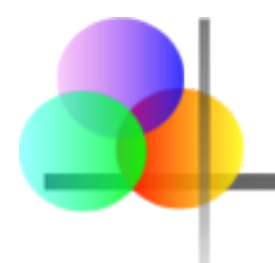

# Correlazione e R<sup>2</sup>

 $\blacksquare$  Il coefficiente di determinazione,  $R^2$ , per una regressione semplice, è uguale al quadrato del coefficiente di correlazione

$$
\boxed{\mathsf{R}^2 = \mathsf{r}_{\mathsf{xy}}^2}
$$

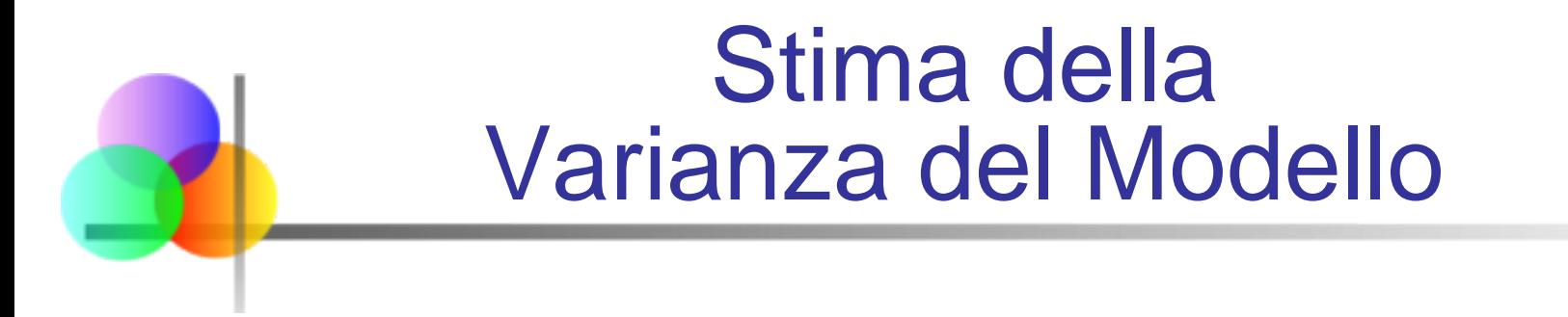

Uno stimatore per la varianza del modello è

$$
\hat{\sigma}^2 = s_e^2 = \frac{\sum_{i=1}^n e_i^2}{n-2} = \frac{SSE}{n-2}
$$

■ La divisione per *n* – 2 invece di *n* – 1 deriva dal fatto che il modello di regressione lineare semplice usa due stime per i parametri,  $b<sub>0</sub>$  e  $b_1$ , invece di una

$$
S_e = \sqrt{S_e^2}
$$

è chiamato errore standard della stima (o del modello)

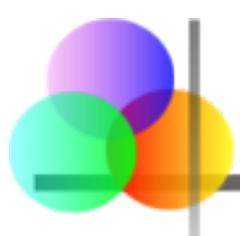

# **Output Excel**

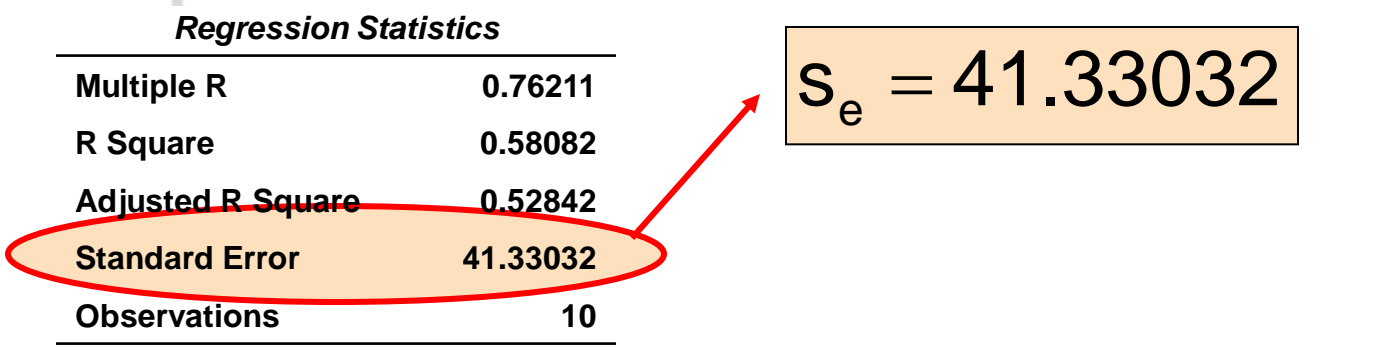

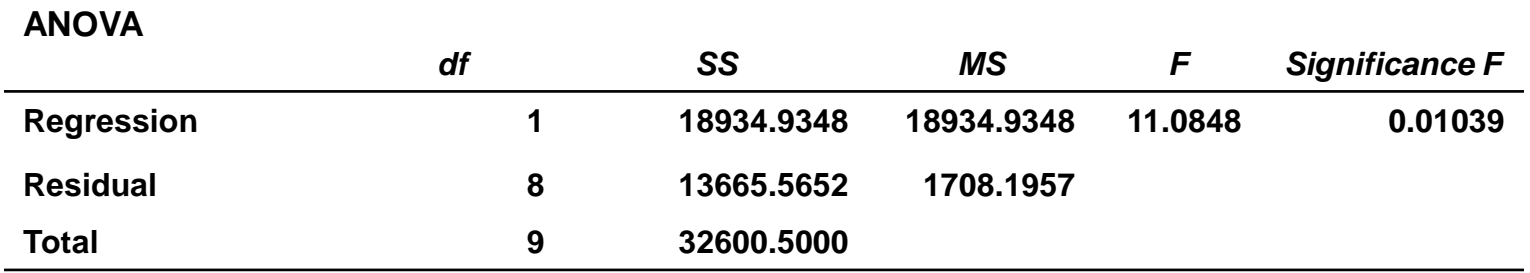

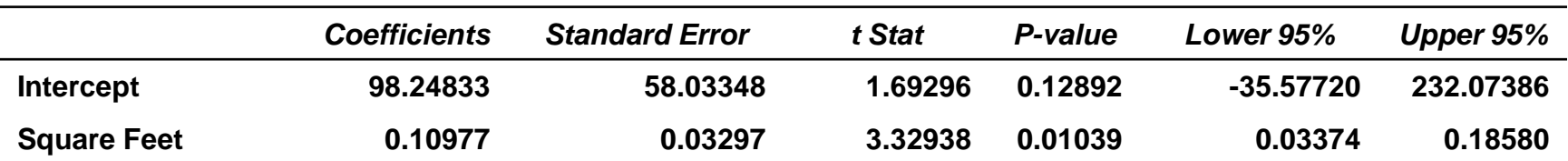

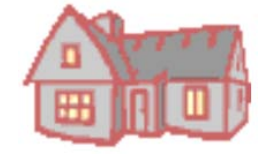

# Confronto fra Errori Standard

s<sub>e</sub> è una misura della variazione dei valori osservati di Y rispetto alla retta di regressione

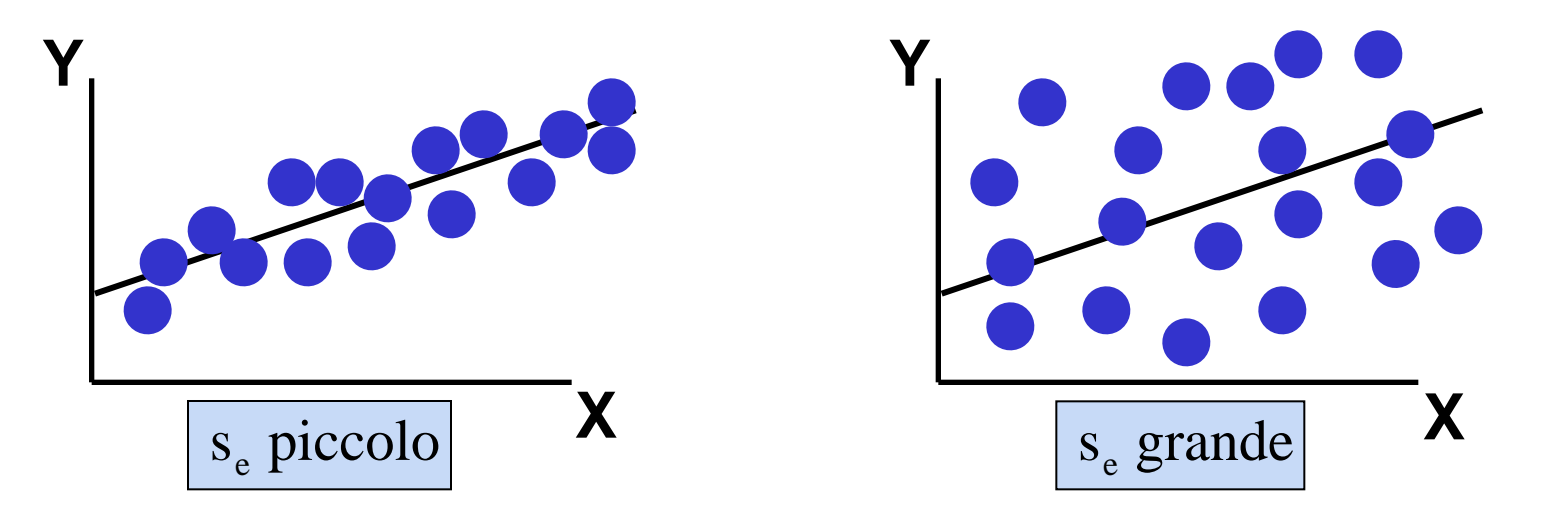

L'ordine di grandezza di  $s_{e}$  dovrebbe essere sempre giudicato in relazione all'ordine di grandezza dei valori campionari di Y

i.e.,  $s_e = $41.33$  (in \$1000) è moderatamente piccolo relativamente ai prezzi delle case compresi nell'intervallo \$200 - \$300 (in \$1000)

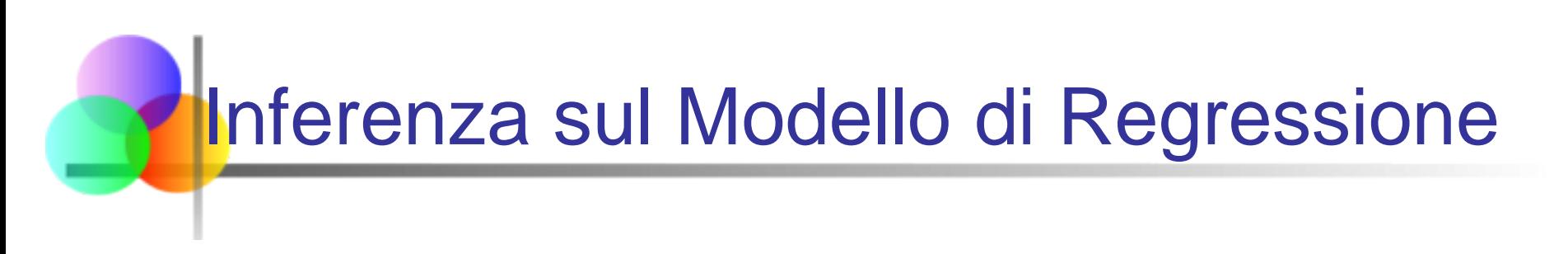

■ La varianza del coefficiente angolare della retta di regressione  $(b_1)$  è stimata da

$$
s_{b_1}^2 = \frac{s_e^2}{\sum (x_i - \overline{x})^2} = \frac{s_e^2}{(n-1)s_x^2}
$$

dove:

 $=$  Errore standard del coefficiente angolare b<sub>1</sub>  $b_1$ s

$$
s_e = \sqrt{\frac{\text{SSE}}{n-2}}
$$
 = Errore Standard della stima

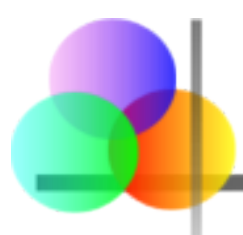

# **Output Excel**

#### *Regression Statistics*

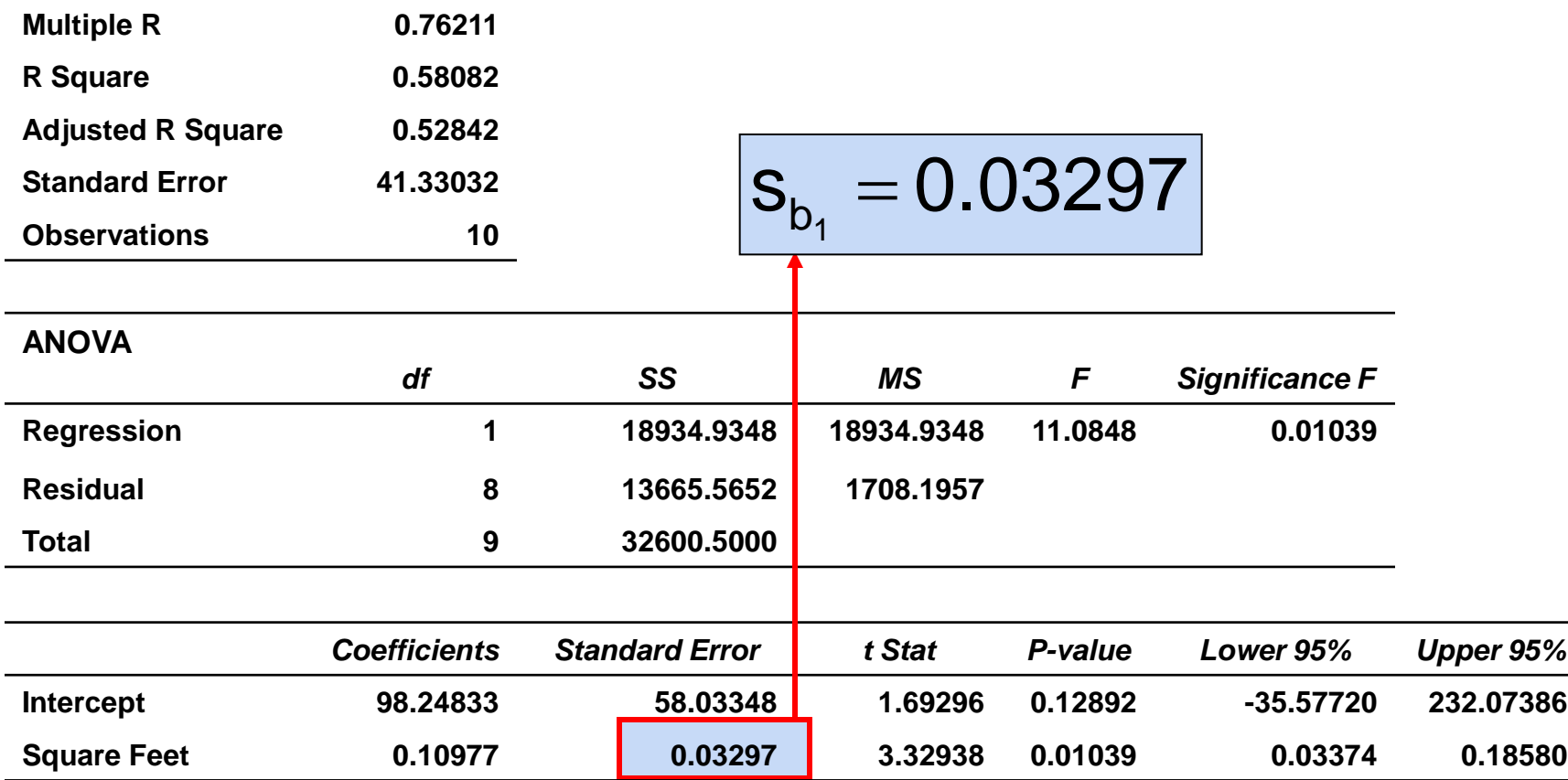

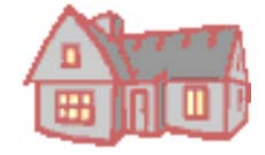

# Confronto fra Errori Standard del Coefficiente Angolare

 ${}^{8}b_1$  è una misura della variazione del coefficiente angolare della retta di regressione per diversi possibili campioni s

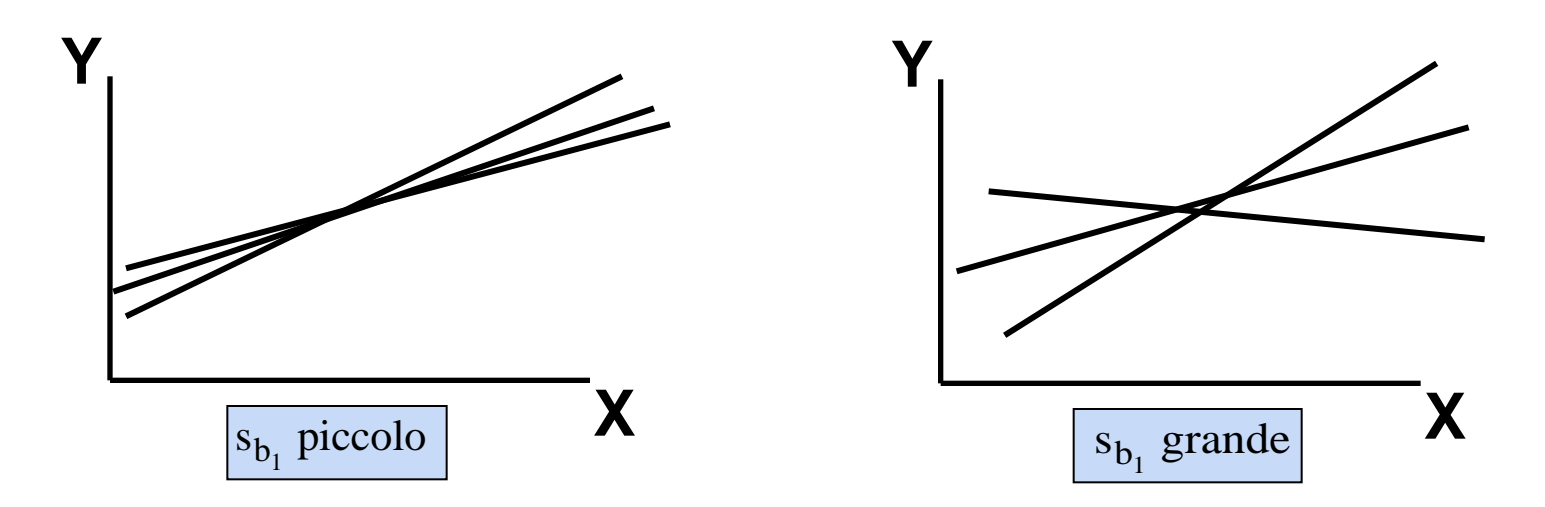

#### Inferenza sul Coefficiente Angolare: Test T

#### ■ Test T sul coefficiente angolare della popolazione

- C'è una relazione lineare tra X e Y?
- **Industry** Ipotesi nulla e alternativa

 $H_0$ : β<sub>1</sub> = 0 (non esiste una relazione lineare)  $H_1$ :  $\beta_1 \neq 0$  (esiste una relazione lineare)

■ Statistica test

$$
t = \frac{b_1 - \beta_1}{s_{b_1}}
$$

$$
g.d.l. = n-2
$$

dove:

- $b_1$  = coefficiente angolare della regressione
- $β_1$  = pendenza ipotizzata
- $S_{h1}$  = errore standard del coefficiente angolare

#### Esempio: Test T sul Coefficiente Angolare

*(continuazione)*

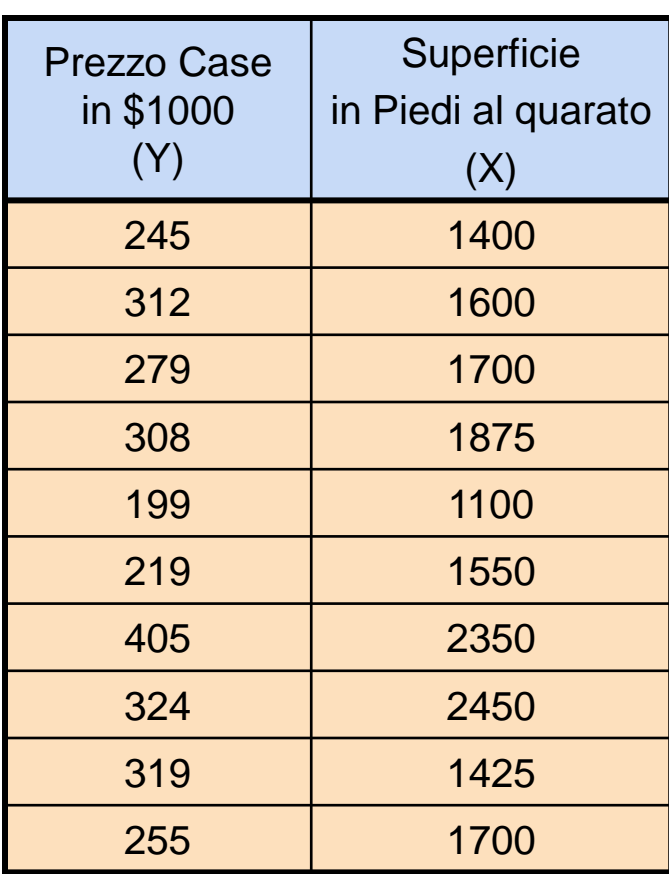

#### **Stima dell'Equazione della Retta di Regressione:**

prezzo case =  $98.25 + 0.1098$  (superficie)

Il coefficiente angolare del modello è 0.1098

La superficie di una casa ne influenza il prezzo di vendita?

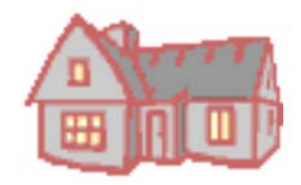

#### Esempio: Test T sul Coefficiente Angolare

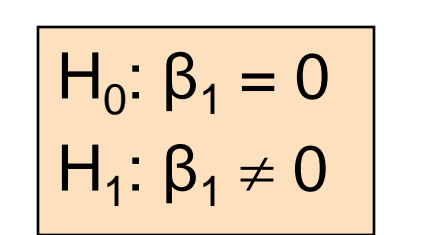

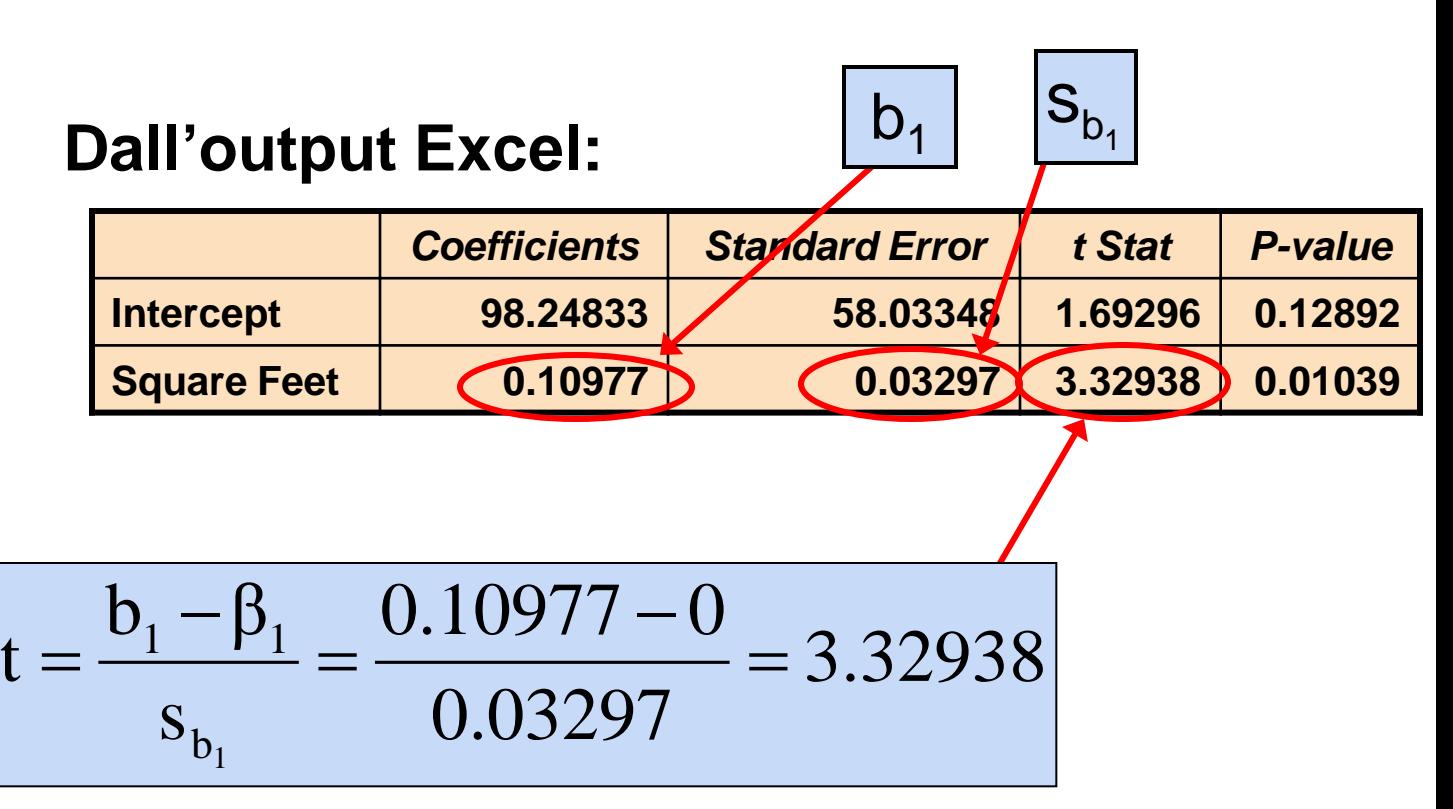

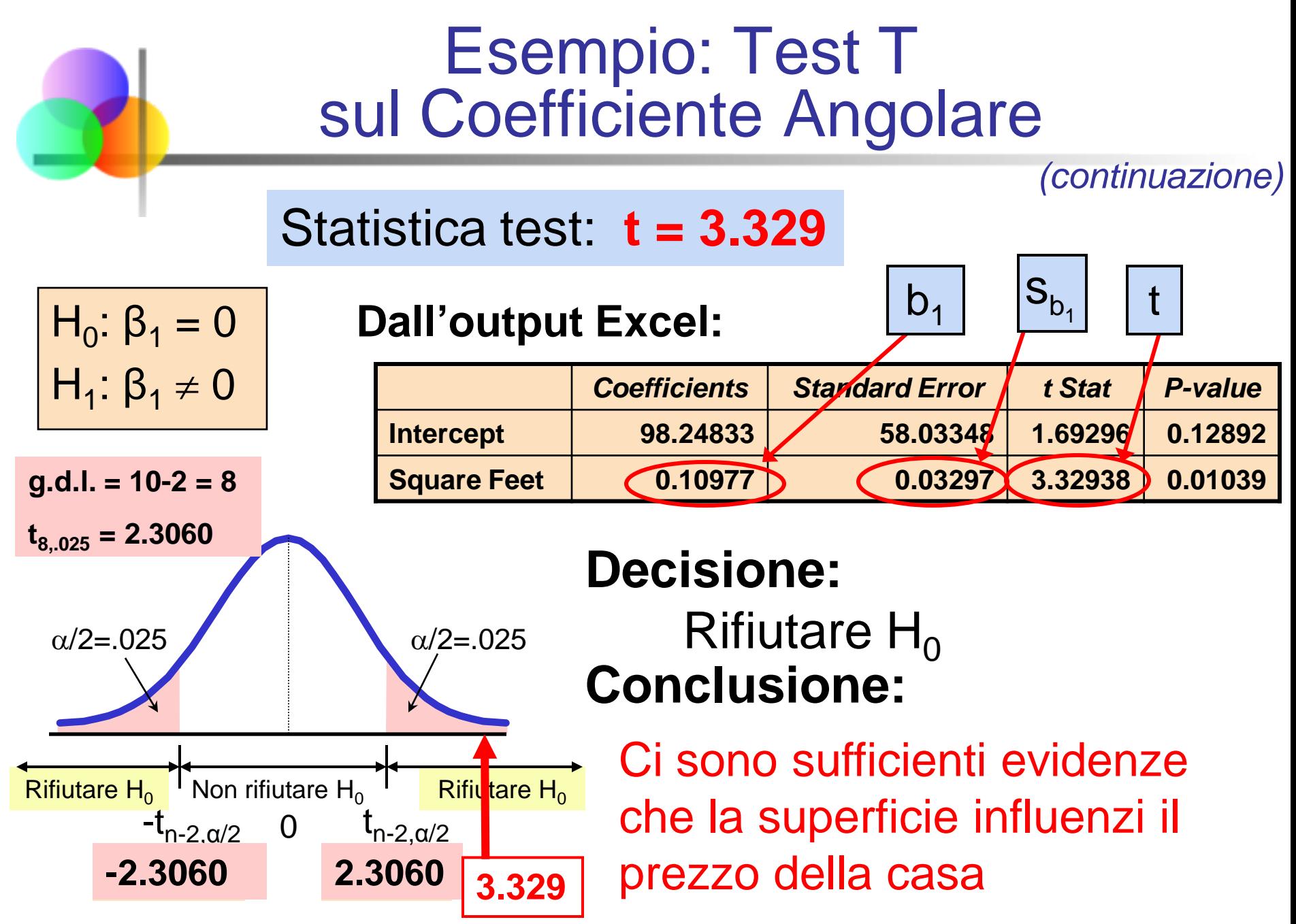

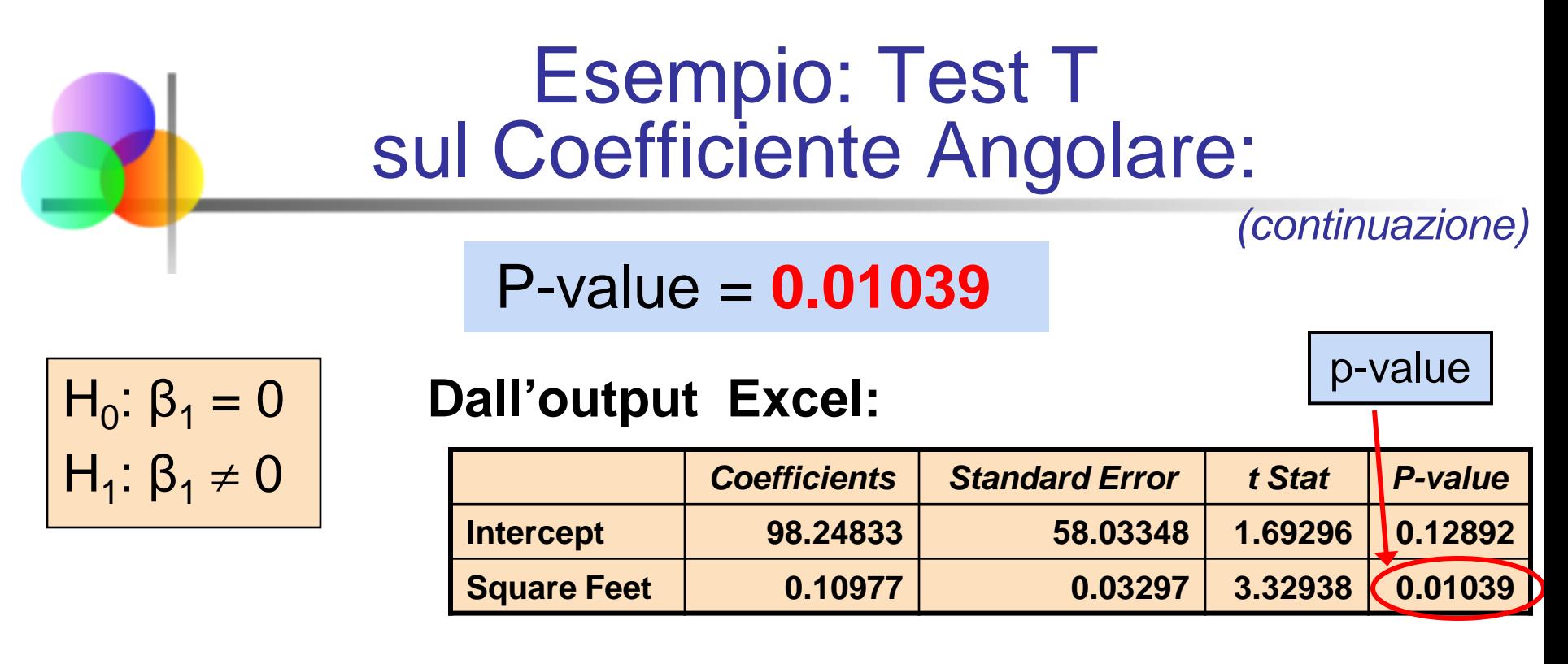

Questo è un test bilaterale, quindi il p-value è

$$
P(t > 3.329) + P(t < -3.329) = 0.01039
$$

(per 8 g.d.l.)

Rifiutare  $H_0$ **Decisione:** P-value < α quindi **Conclusione:**

Ci sono sufficienti evidenze che la superficie influenzi il prezzo della casa

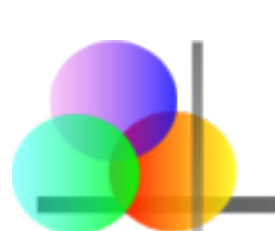

# Stima per Intervallo del Coefficiente Angolare

Stima per intervallo del coefficiente angolare:

$$
b_1-t_{n-2,\alpha/2}s_{b_1}~<~\beta_1~<~b_1+t_{n-2,\alpha/2}s_{b_1}
$$

 $g.d.l. = n - 2$ 

Output Excel per i prezzi delle case:

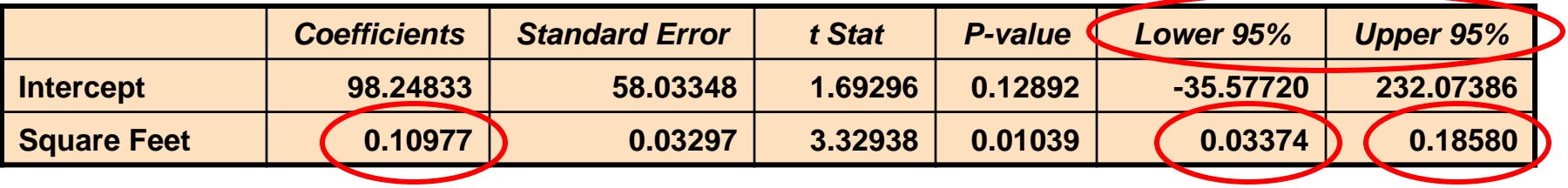

A livello di confidenza del 95%, l'intervallo di confidenza per il coefficiente angolare è (0.0337, 0.1858)

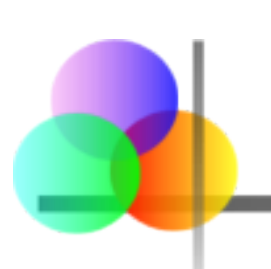

### Stima per Intervallo del Coefficiente Angolare

*(continuazione)*

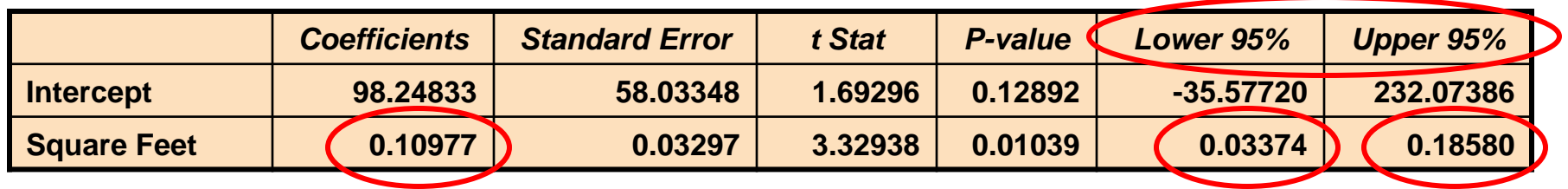

Siccome l'unità di misura per la variabile Prezzo delle Case è \$1000, siamo confidenti al 95% che l'impatto medio sul prezzo delle case è fra \$33.70 e \$185.80 per ogni piede al quadrato

Questo intervallo di confidenza al 95% non include lo 0.

Conclusione: C'è una relazione significativa fra il prezzo delle case e la loro superficie, a livello di significatività .05

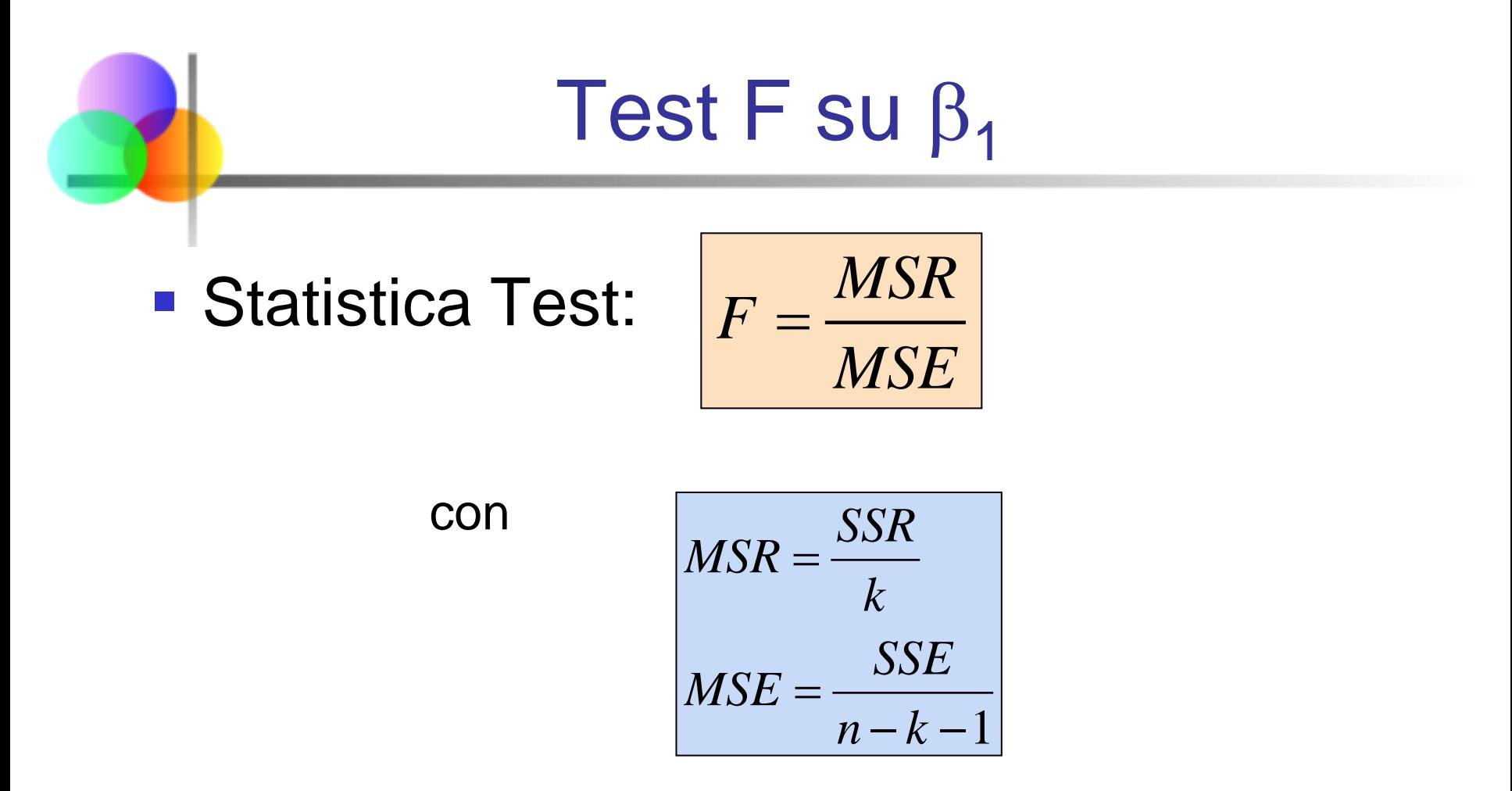

 numeratore e (*n* – *k* - 1) gradi di libertà del denominatore La statistica test F ha una distribuzione F con *k* gradi di libertà del

(*k* = numero di variabili indipendenti nel modello di regressione)

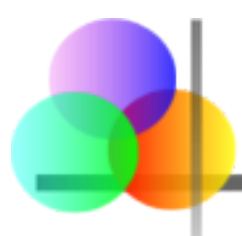

# **Output Excel**

#### *Regression Statistics*

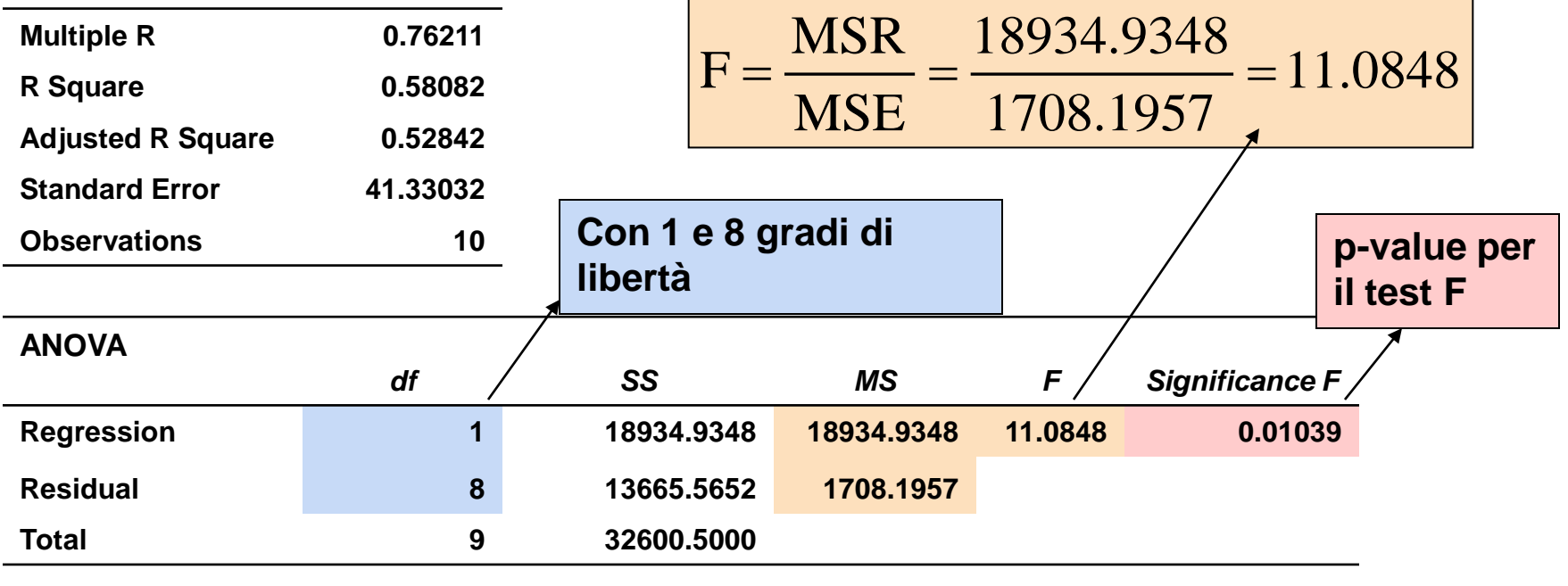

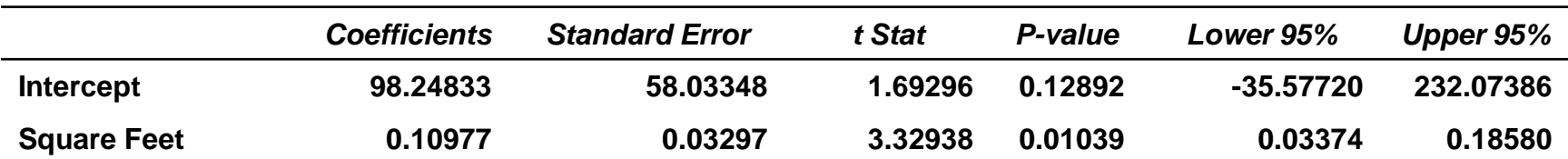

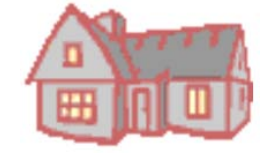

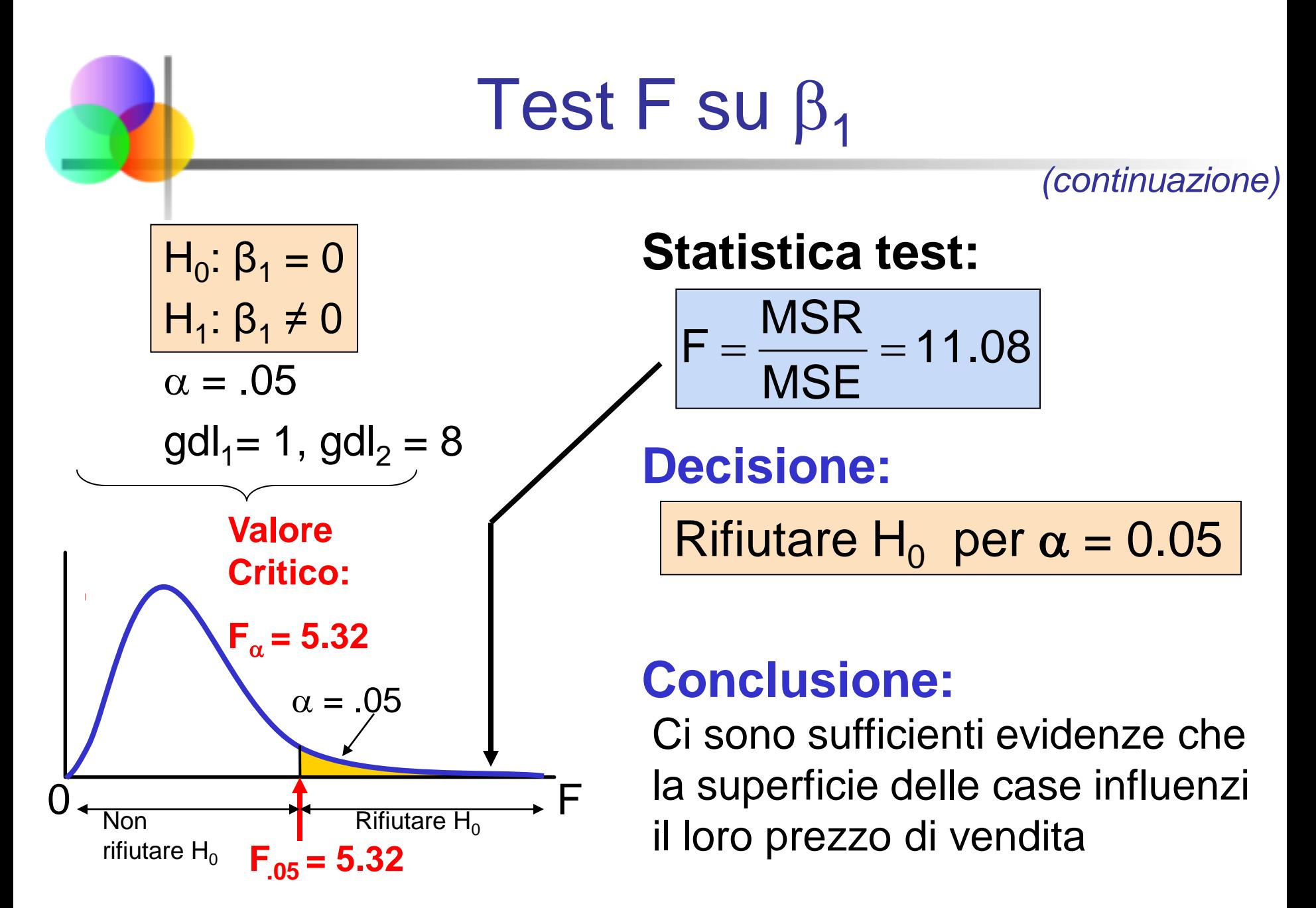

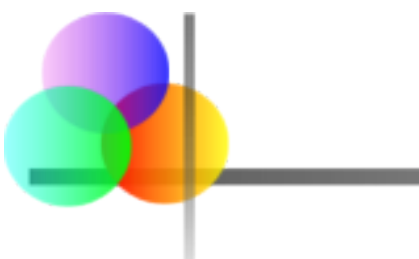

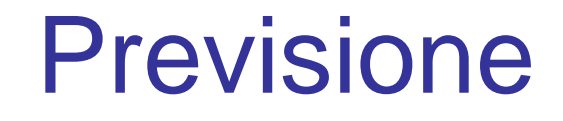

- L'equazione della regressione può essere usata per prevedere un valore di Y in corrispondenza di un particolare valore di X
- Per uno specifico valore,  $x_{n+1}$  il valore previsto è

$$
\hat{y}_{n+1} = b_0 + b_1 x_{n+1}
$$

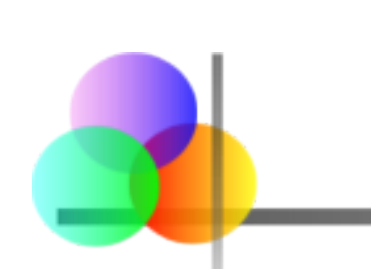

# Previsione con l'Analisi della Regressione

Prevedere il prezzo di una casa di 2000 piedi al quadrato:

 $= 317.85$  $= 98.25 + 0.1098(2000)$  $prezzo \, \tilde{c}$ ase = 98.25 + 0.1098 (superficie)

Il valore previsto per una casa di 2000 piedi al quadrato è 317.85(\$1000) = \$317850

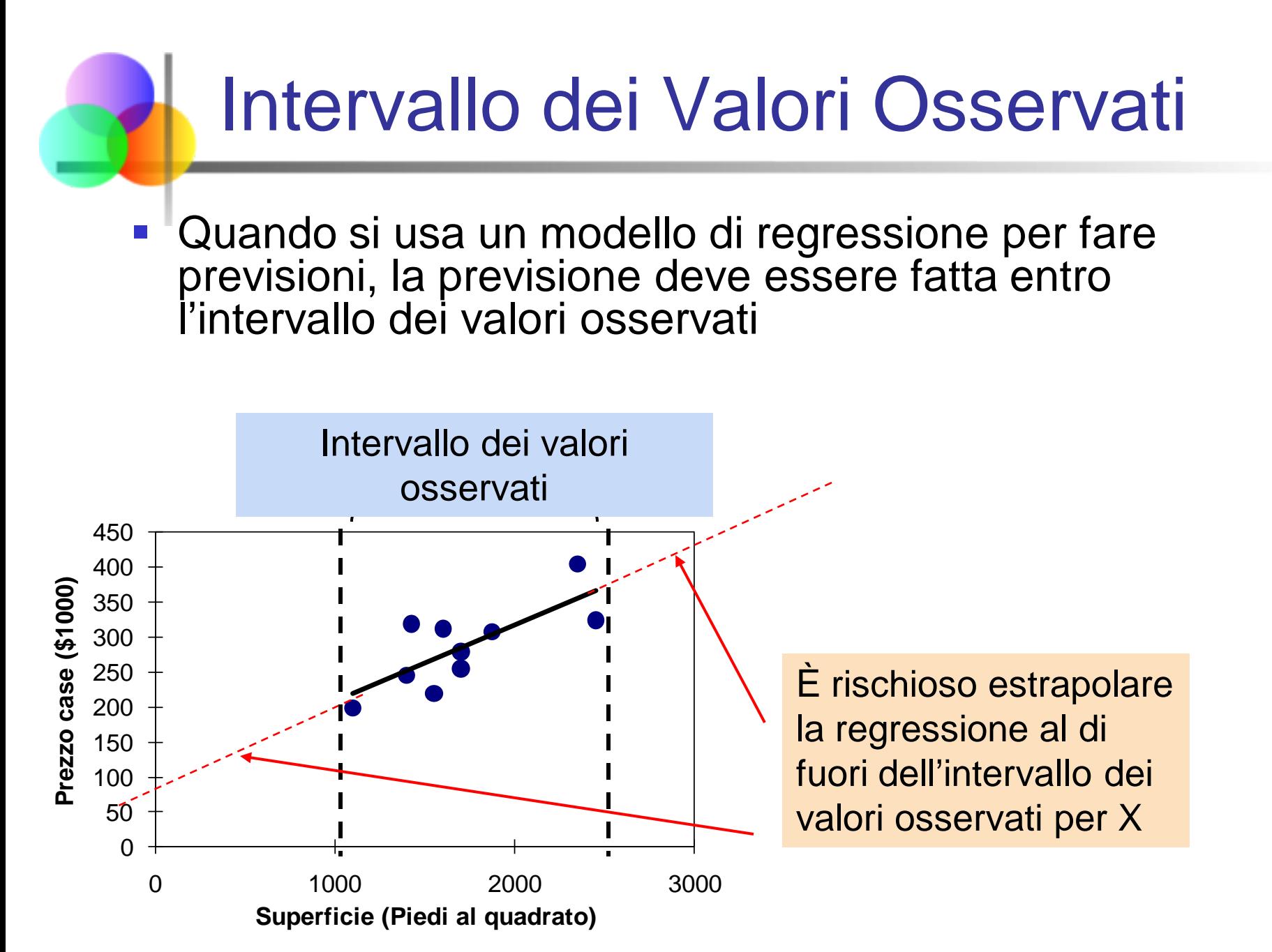

#### Previsione del Valore Medio e Previsione del Singolo Valore

Obiettivo: determinare degli intervalli sull'asse Y, per esprimere l'incertezza del valore di Y in corrispondenza ad un dato  $x_i$ 

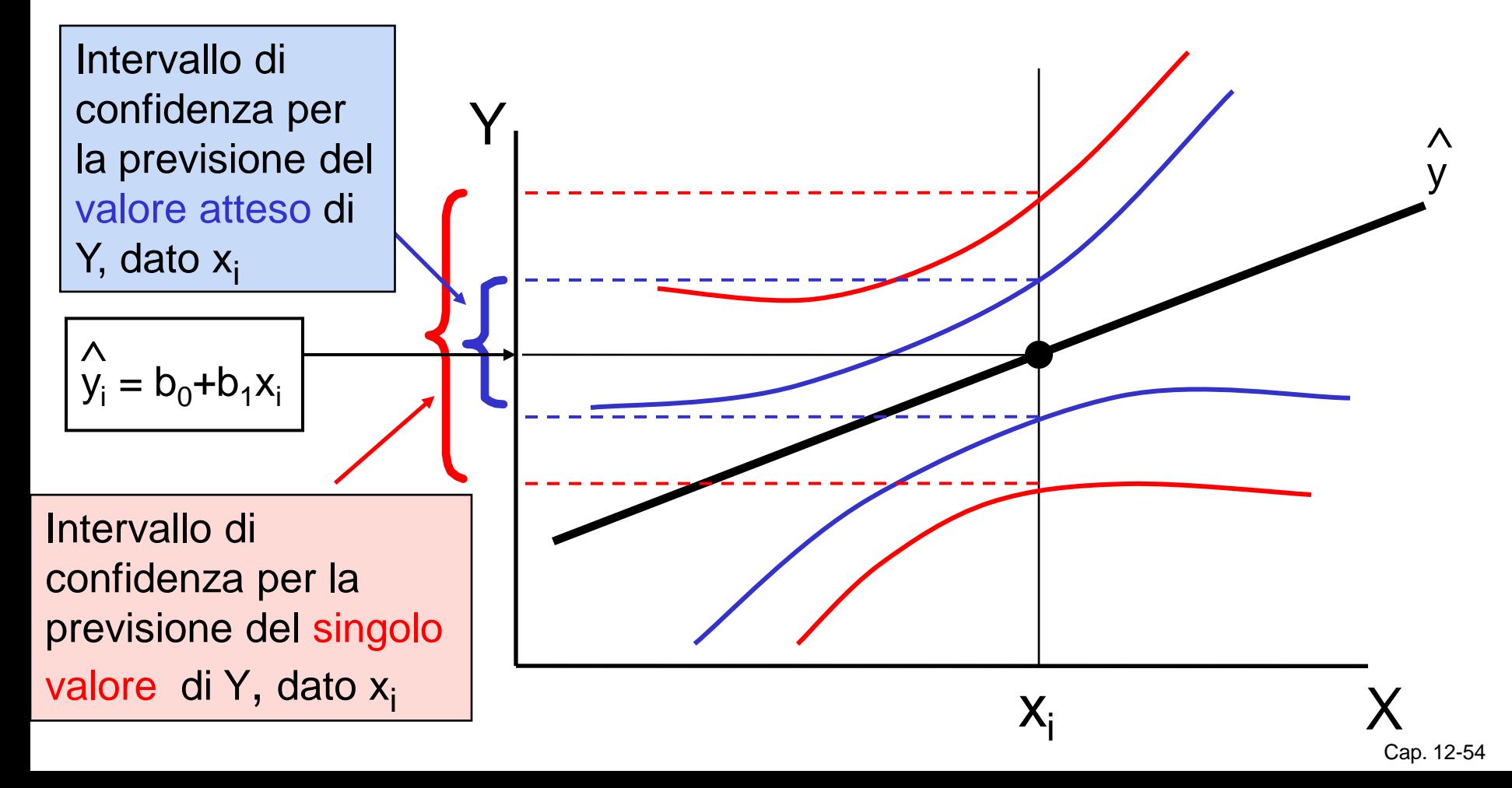

#### Intervallo di Confidenza per la Previsione del Valore Atteso di Y, dato X

Intervallo di confidenza per la previsione del **valore atteso di Y** in corrispondenza a xi

Intervallo di Confidenza per E(Y<sub>n+1</sub> | x<sub>n+1</sub>):  

$$
\hat{y}_{n+1} \pm t_{n-2,\alpha/2} s_e \sqrt{\left[ \frac{1}{n} + \frac{(x_{n+1} - \overline{x})^2}{\sum (x_i - \overline{x})^2} \right]}
$$

Notare che la formula include il termine quindi l'ampiezza dell'intervallo varia in funzione della distanza fra  $x_{n+1}$  e la media,  $\overline{x}$  $(x_{n+1} - \overline{x})^2$ 

#### Intervallo di Confidenza per la Previsione di un Singolo Y, dato X

Intervallo di confidenza per la previsione del **valore osservato di Y** in corrispondenza a xi

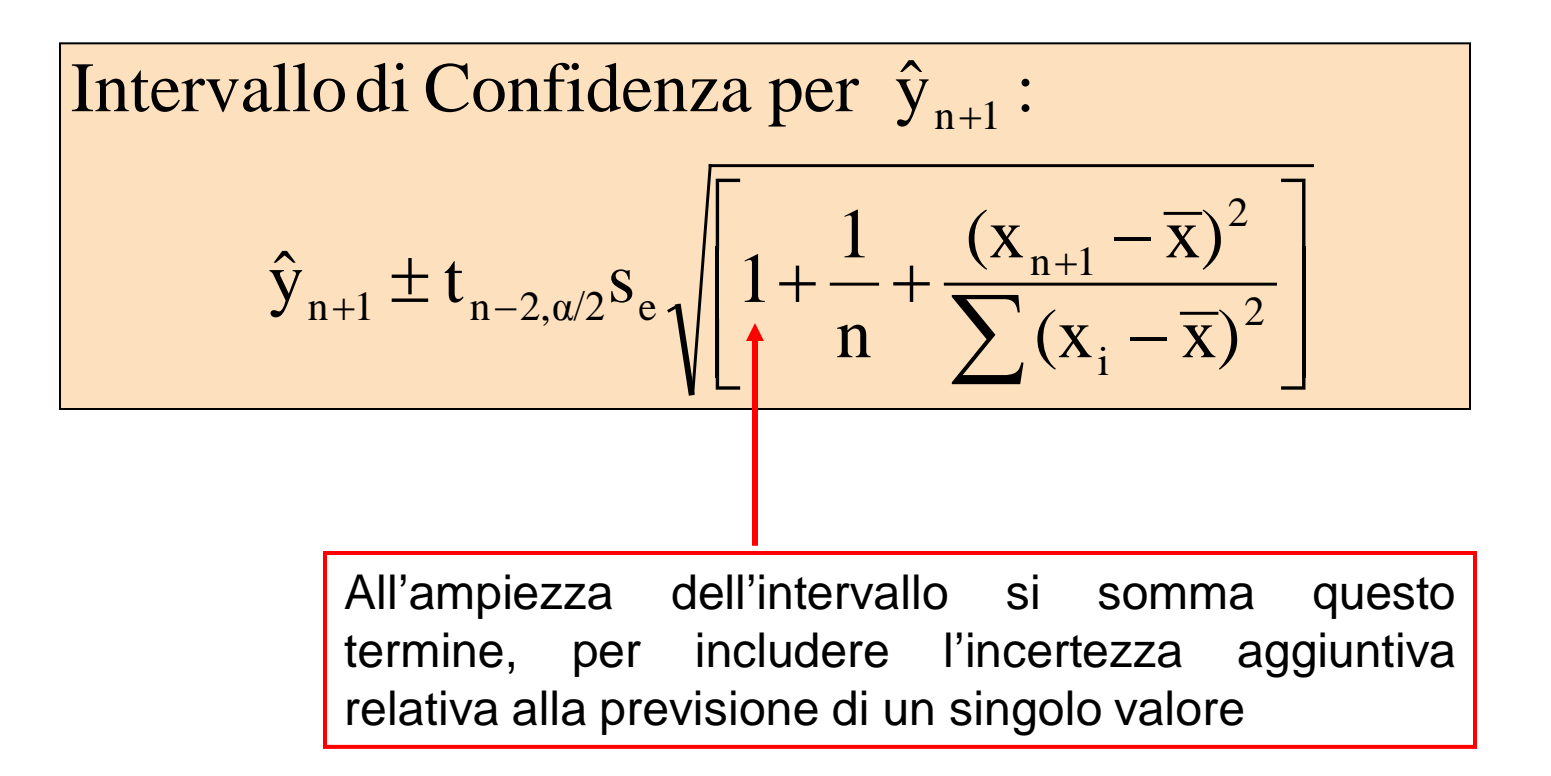

Esempio: Intervallo di Confidenza per la Previsione del Valore Atteso Intervallo di Confidenza per E(Yn+1|xn+1)

Trovare l'intervallo di confidenza al 95% per il prezzo medio delle case di 2000 piedi al quadrato

$$
Prezzo \text{ Previsto } \hat{y}_i = 317.85 \text{ ($$1000$)}
$$

$$
\hat{y}_{n+1} \pm t_{n-2,\alpha/2} s_{\mathbf{e}} \sqrt{\frac{1}{n} + \frac{(x_i - \overline{x})^2}{\sum (x_i - \overline{x})^2}} = 317.85 \pm 37.12
$$

I limiti dell'intervallo di confidenza sono 280.66 e 354.90, cioè da \$280660 a \$354900

**Esempio: Intervallo di Confidenza per la Previous de l'Angolo Valore Intervallo di Confidenza per 
$$
\hat{y}_{n+1}
$$**

\n**Trovare l'intervallo di confidenza al 95% per il prezzo di una singola casa di 2000 piedi al quadrato**

$$
Prezzo \text{ Previsto } \hat{y}_i = 317.85 \text{ ($} 1000\text{)}
$$

$$
\hat{y}_{n+1} \pm t_{n-1,\alpha/2} s_e \sqrt{1 + \frac{1}{n} + \frac{(x_i - \overline{x})^2}{\sum (x_i - \overline{x})^2}} = 317.85 \pm 102.28
$$

I limiti dell'intervallo di confidenza sono 215.50 e 420.07, cioè da \$215500 a \$420070

# Intervalli di Confidenza per la Previsione con PHStat

Utilizzare

PHStat | Regression | Simple Linear Regression …

 Selezionare l'opzione "Confidence and Prediction Interval for  $X =$ " e inserire i valori di X e il livello di confidenza desiderato

### Intervalli di Confidenza per la Previsione con PHStat

*(continuazione)*

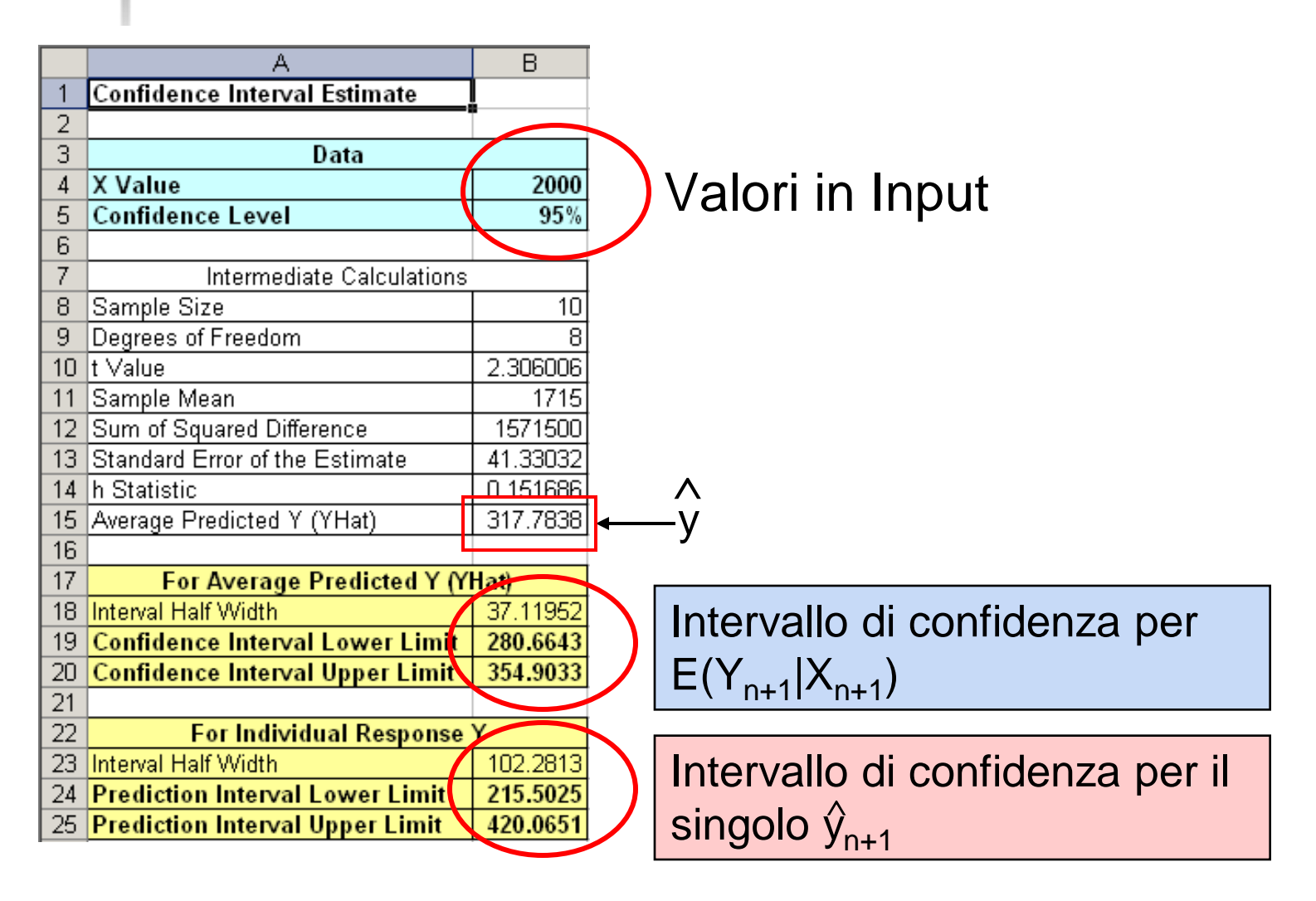

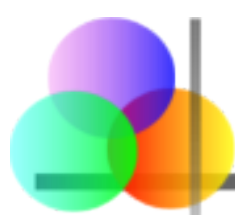

- **Il modello di regressione lineare è basato sulla** minimizzazione della somma dei quadrati degli errori
- Se ci sono outlier, il loro errore al quadrato, potenzialmente grande, può avere una forte influenza sulla retta di regressione ottenuta
- Esaminare sempre i dati graficamente, per individuare outlier e punti estremi
- Decidere, sulla base del vostro modello e della logica, se è opportuno tenere o rimuovere i punti estremi

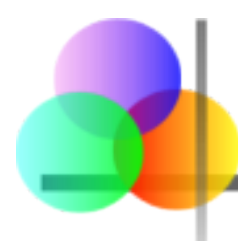

# Riepilogo del Capitolo

- Introdotto il modello di regressione lineare semplice
- Discusse la correlazione e le assunzioni su cui si basa la regressione lineare
- Discussa la stima dei coefficienti di regressione lineare
- Descritte le misure di variazione
- Descritta l'inferenza sul coefficiente angolare
- Discussi gli intervalli di confidenza per la previsione dei valori medi e per la previsione di singoli valori